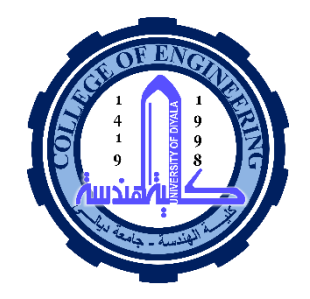

# Computer Networks II

Lecture No. 3 "IP Addressing" **Classes And Subnetting** 

4<sup>th</sup> Year/ 1<sup>st</sup> semester

#### **DR. Lecturer . Taqwa.F.Hassan**

Computer Department - College of Engineering University of Diyala 2022-2023 <sup>1</sup>

#### **Identifying Network Users**

- The network layer is responsible for moving data through a set of networks.
- **Protocols** that support network layer use hierarchical addressing
- Protocols that have no network layer only work on small internal networks.
- **Protocols** that have no network layer use a flat addressing scheme that does not scale well

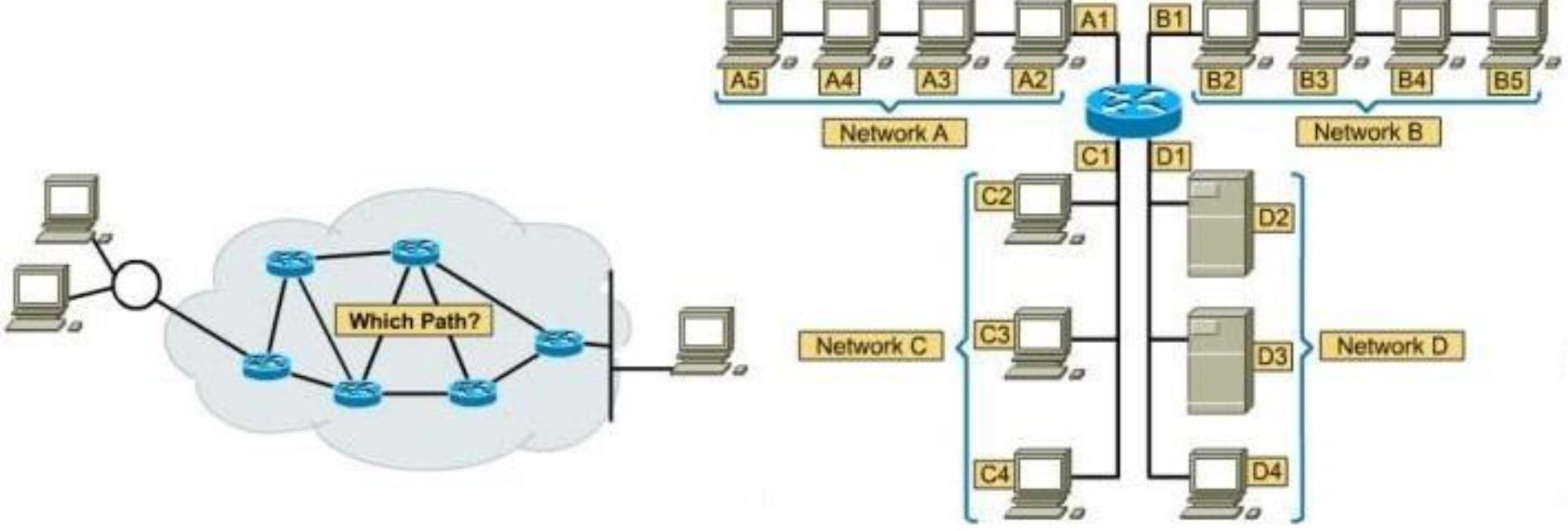

#### **Flat versus Hierarchical**

- Layer 2 Flat addressing schemes
	- Next available
	- Social Security Number
	- MAC addresses
- Layer 3 Hierarchical addressing schemes
	- $-$  Phone numbers
	- $-$  ZIP codes
	- $-$  IP addresses
- $\Box$  Hierarchical address scheme
	- **E** Separate the address into a network and a host

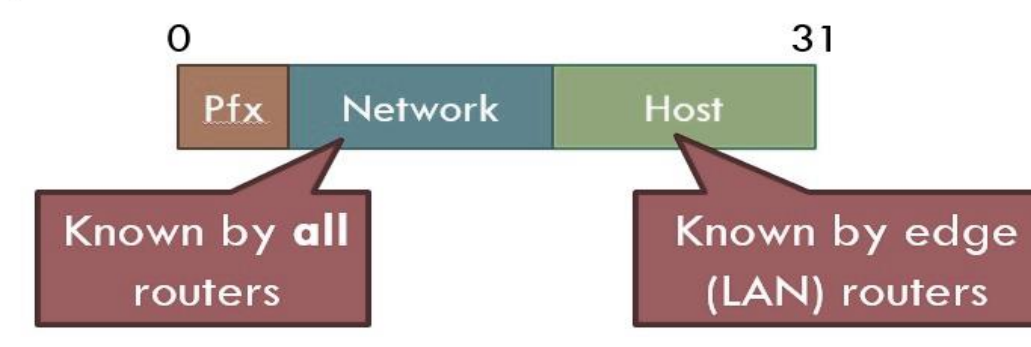

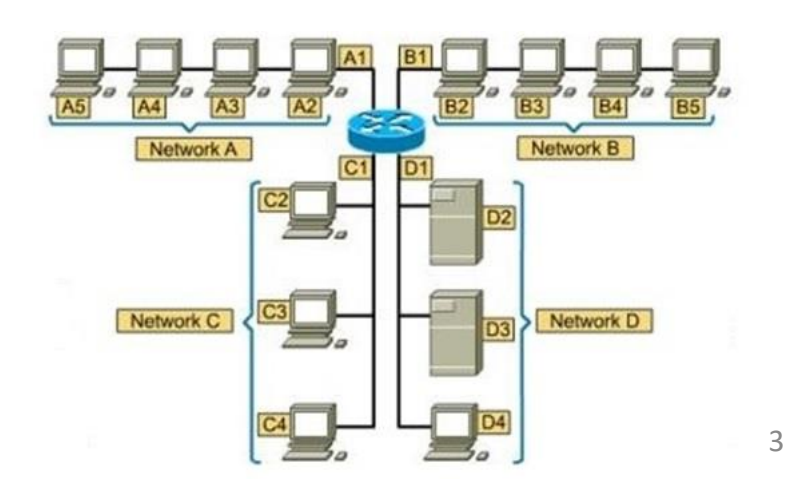

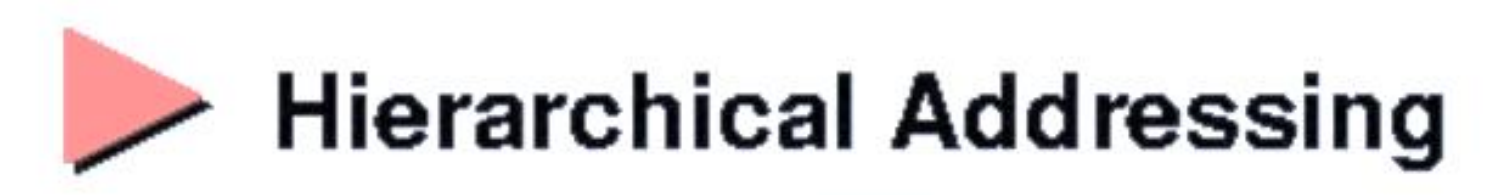

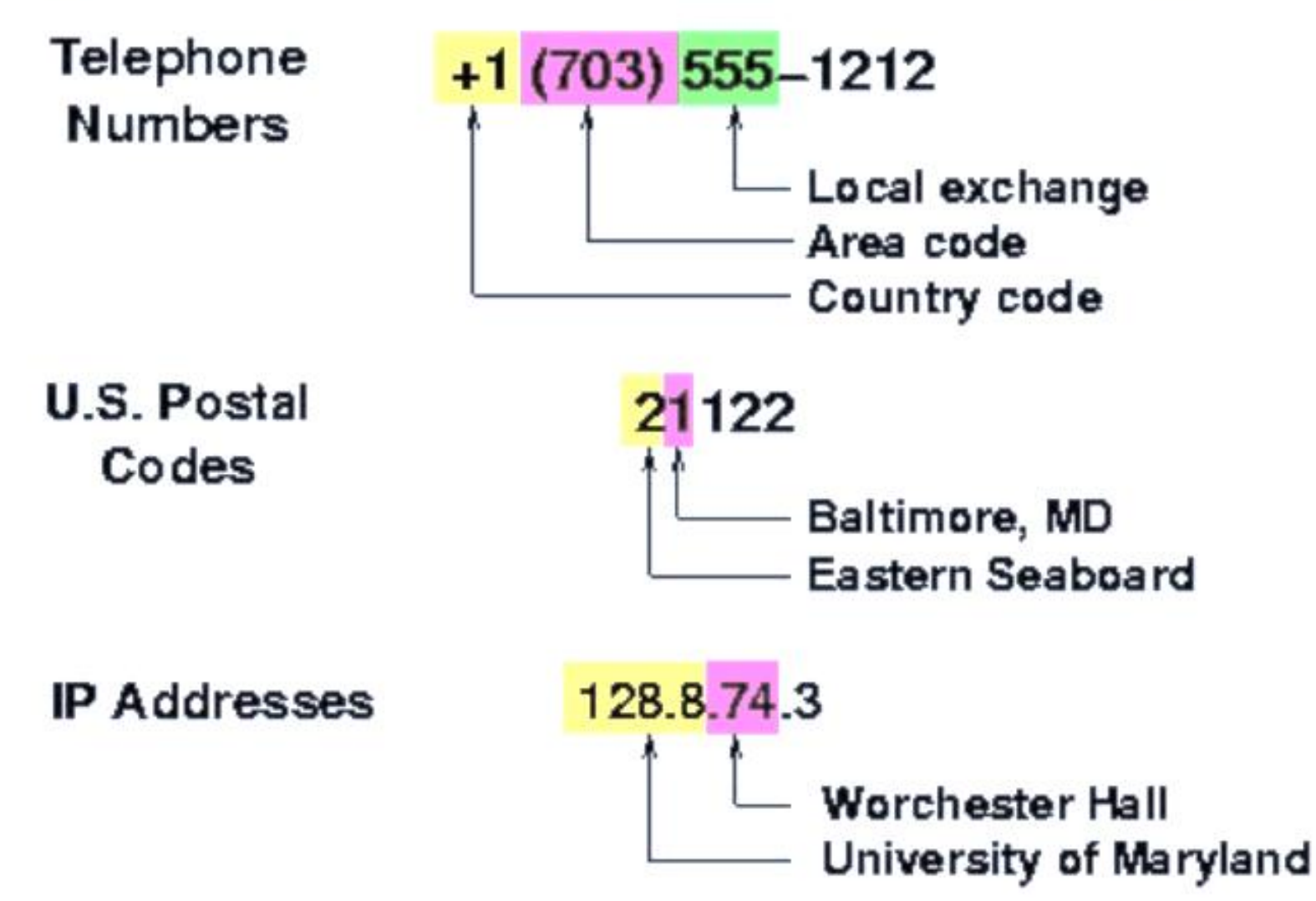

#### Layer 3 Network Device

- **Routers** are internetworking devices which operate at OSI Layer 3 (the network layer).
- They tie together, or interconnect, network segments or entire networks.
- They **pass data packets** between networks based on Layer 3 information .
- **Routers** make **logical decisions** regarding the best path for the delivery of data on an internetwork and then direct packets to the appropriate output port and segment.
- **Routers** take packets from LAN devices (e.g. workstations) and, based on Layer 3 information, **forward** them through the network.
- In fact, routing is sometimes referred to as *Layer 3 switching.*

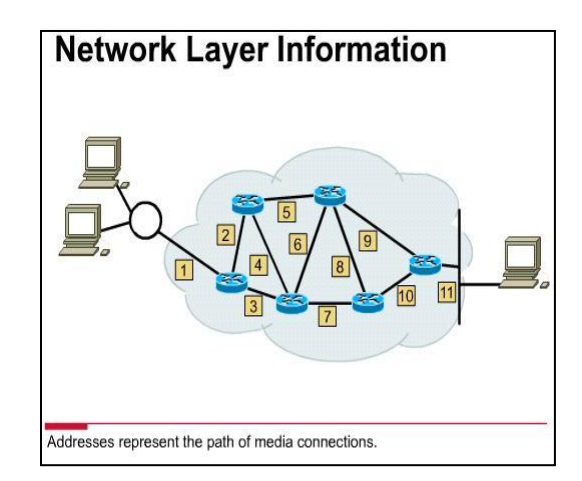

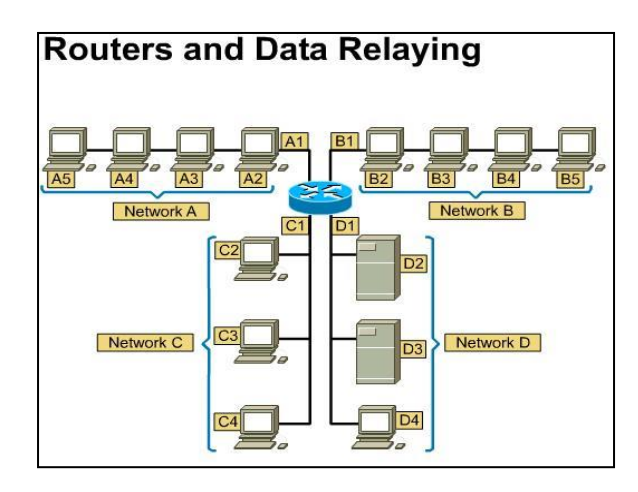

#### Path Determination

- **Path determination** occurs at Layer 3 (network layer).
- It **enables a router** to **evaluate** the **available paths** to a destination, and to establish the preferred handling of a packet.
- **Routing** services use network **topology** information when evaluating network paths.
- **Path determination** is the process that the router uses to choose the next hop in the path for the packet to travel to its destination.
- This process is also called **routing the packet**.

**Network Layer: Path Determination** 

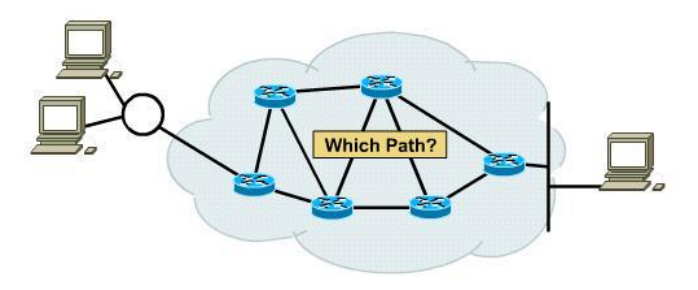

#### Network Layer Addressing

- The **network address** helps the router identify a path within the network cloud.
- The router uses the network address to identify the destination network of a packet within an internetwork.
- In addition to the network address, network protocols use some form of **host, or node, address**.
- For some network layer protocols, a network **administrator assigns network host addresses** according to some predetermined internetwork addressing plan.
- For other network layer protocols, assigning host addresses is partially or completely **dynamic/automatic**.

#### Network Layer Datagram

- The Internet Protocol (IP) is the most popular implementation of a hierarchical network addressing scheme.
- IP is the network protocol the Internet uses.
- As information flows down the layers of the OSI model, the data is encapsulated at each layer.
- At the network layer, the data is encapsulated within packets (also known as **datagrams**).
- The Layer 3 packet/datagram becomes the Layer 2 data, which is then encapsulated into frames (as previously discussed).

#### Network Layer Field

• Similarly, the IP packet consists of the data from upper layers plus an IP header, which consists of:

#### IP Packet

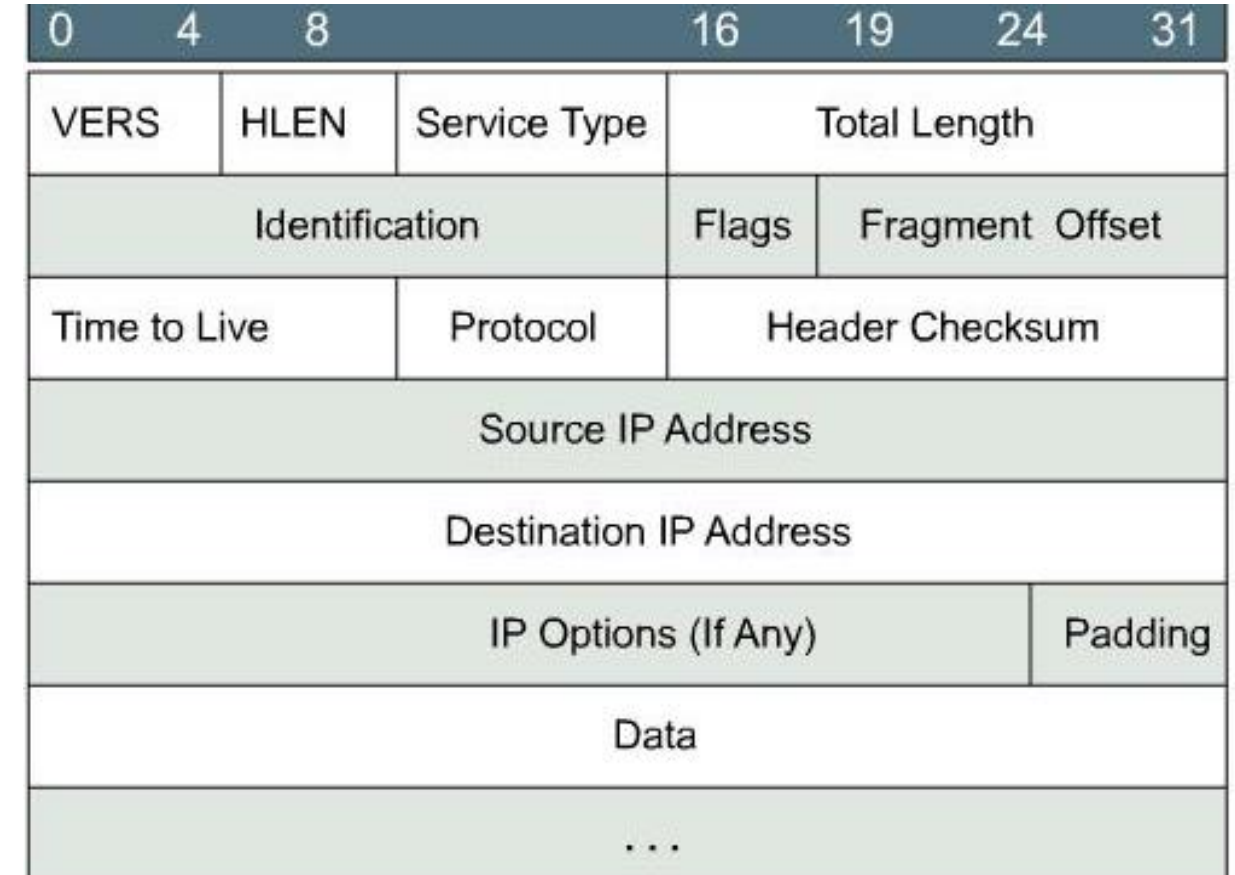

# IP Address IP Addressing & Subnetting

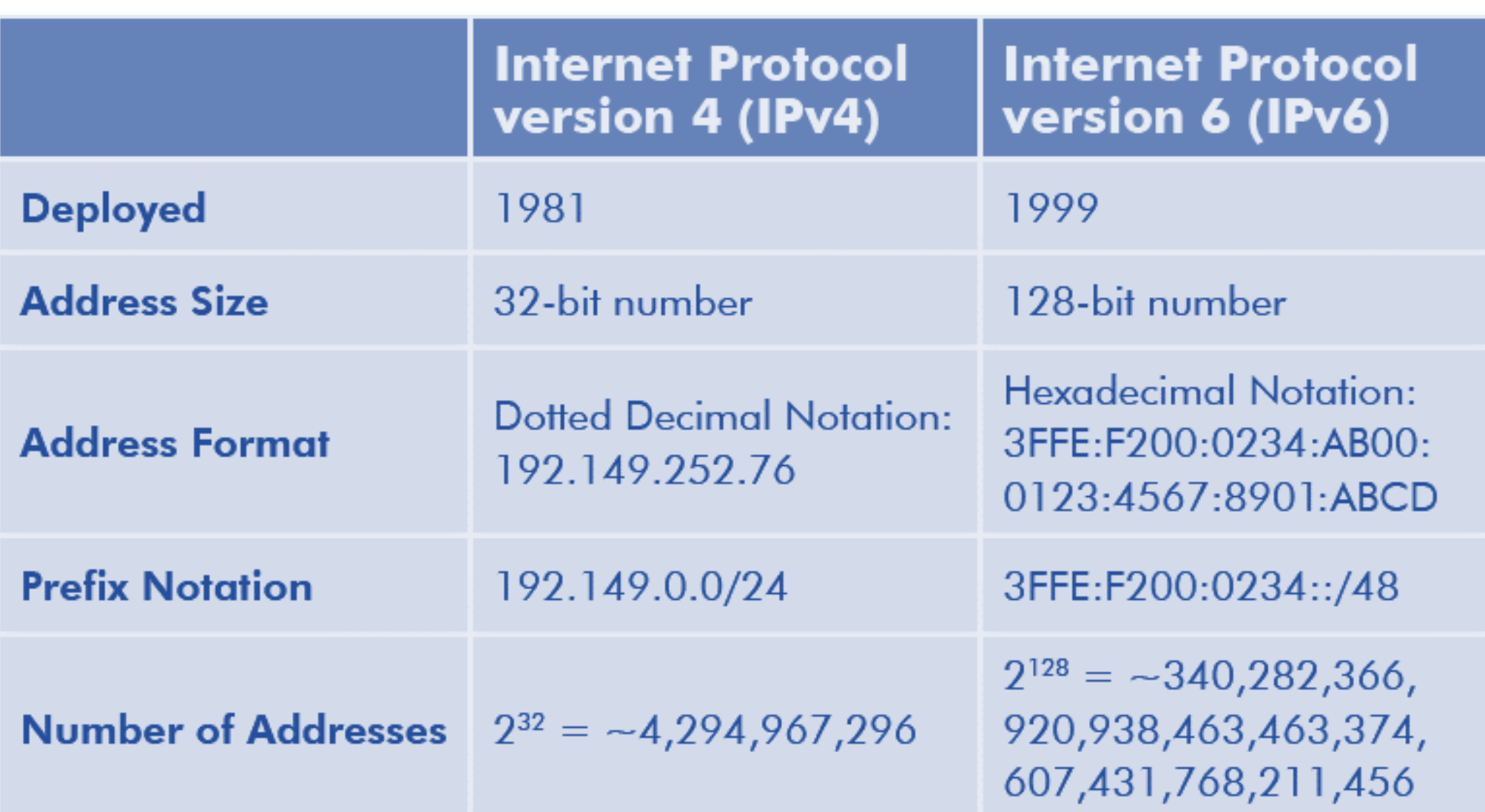

### **Classful Vs Classless Address**(IPv4)

#### Classful Addressing:

- No such name, when classless addressing system came into existence then named as Classful.
- Each of the **IP address** belongs to a particular class that's why they are classful addresses.
- All the IP addresses that are available are divided into the five classes A,B,C,D and E.
- Class A,B and C address are frequently used
	- Class D is for **Multicast** and is rarely used **(IP TV)**
	- Class E is **reserved** and is not currently in use.

# Classful Addressing (Disadvantages)

- It limits the flexibility and number of addresses
- Don't send subnet information sends complete network address.
	- Router supply to, its own locally config. subnet mask.
	- You have the same subnet mask in a classful network address.
- Only pass the Network address and not pass subnet mask
- i;e; 10.0.0.0
- Example: RIP v1, IGRP
- It follow the IP classes (A,B,C,E,F)
- All range of IPs have the same of subnet mask
- Default subnet mask

# Classless Addressing

- Classless addressing system is also known as CIDR (Classless Inter-Domain Routing).
- Classless addressing is a way, to allocate and specify the Internet addresses used in inter-domain routing.
- More flexible than Classful IP Addresses.
- Pass both network address and subnet mask
- i;e 1.5.0.0 255.255.0.0
- Example; RIPv2, EIGRP, OSPF, ISIS

#### **It does not follow the IP classes (A,B,C)**

Different subnet mask of networks Do not use default subnet mask

# IPv4 Addressing

- 32 bit (4 octets) addresses consisting of two parts
	- Network
	- · Host
- Typically represented in dotted decimal notation
	- Example address: 192.36.43.6 (decimal)
- The address is broken up into 4 octets
	- Minimum value for an octet is 0 (all bits 0)
	- Maximum value for an octet is 255 (all bits 1)
- Hierarchical Addressing Framework
	- Network. Host

# IPv4 Addressing

- Classes of IP addresses:
	- Class A 126 networks and 16,777,214 hosts per network
		- 8 bits allocated to network, 24 bits allocated to host
		- · Default subnet mask 255.0.0.0
		- First octet bit pattern Oxxxxxxx
		- First octet range  $1 126$
	- Class B 16,383 networks and 65,534 hosts per network
		- 16 bits allocated to network, 16 bits allocated to host
		- Default subnet mask 255.255.0.0
		- First octet bit pattern 10xxxxxx
		- First octet range  $128 191$

# IPv4 Addressing

- Classes of IP addresses:
	- Class C 2,097,151 networks and 254 hosts per network
		- . 24 bits allocated to network, 8 bits allocated to host
		- Default subnet mask 255.255.255.0
		- First octet bit pattern 110xxxxx
		- First octet range 192 223
	- Class D Used for multicast
		- First octet bit pattern 1110xxxx
		- First octet range 224 239
	- Class E Used for experiments or research
		- First octet bit pattern 1111xxxx
		- First octet range 240 254

# **IPv4 Special Addresses**

- Special IP addresses:
	- محجوز بكل احتمالاته لفحص • Loopback - 127.x.x.x has been designated as a كارت الشبكة يعمل loopback address وننتظر الرد منه
	- Broadcast 255.255.255.255 used to send broadcast messages on the local network
		- Routers do not traditionally pass broadcast addresses
		- Generally the layer 3 broadcast is seen at layer 2 as Oxffffffffffffff (MAC Address)
	- All Hosts Broadcast All host bits set to 1
		- Known as a directed broadcast
	- All Subnets Broadcasts- All subnet bits set to 1
		- Rarely implemented in routers
	- Multicast Defined by the leading address bits of 1110
		- Includes the addresses from 224,0,0,0 to 239,255,255,255

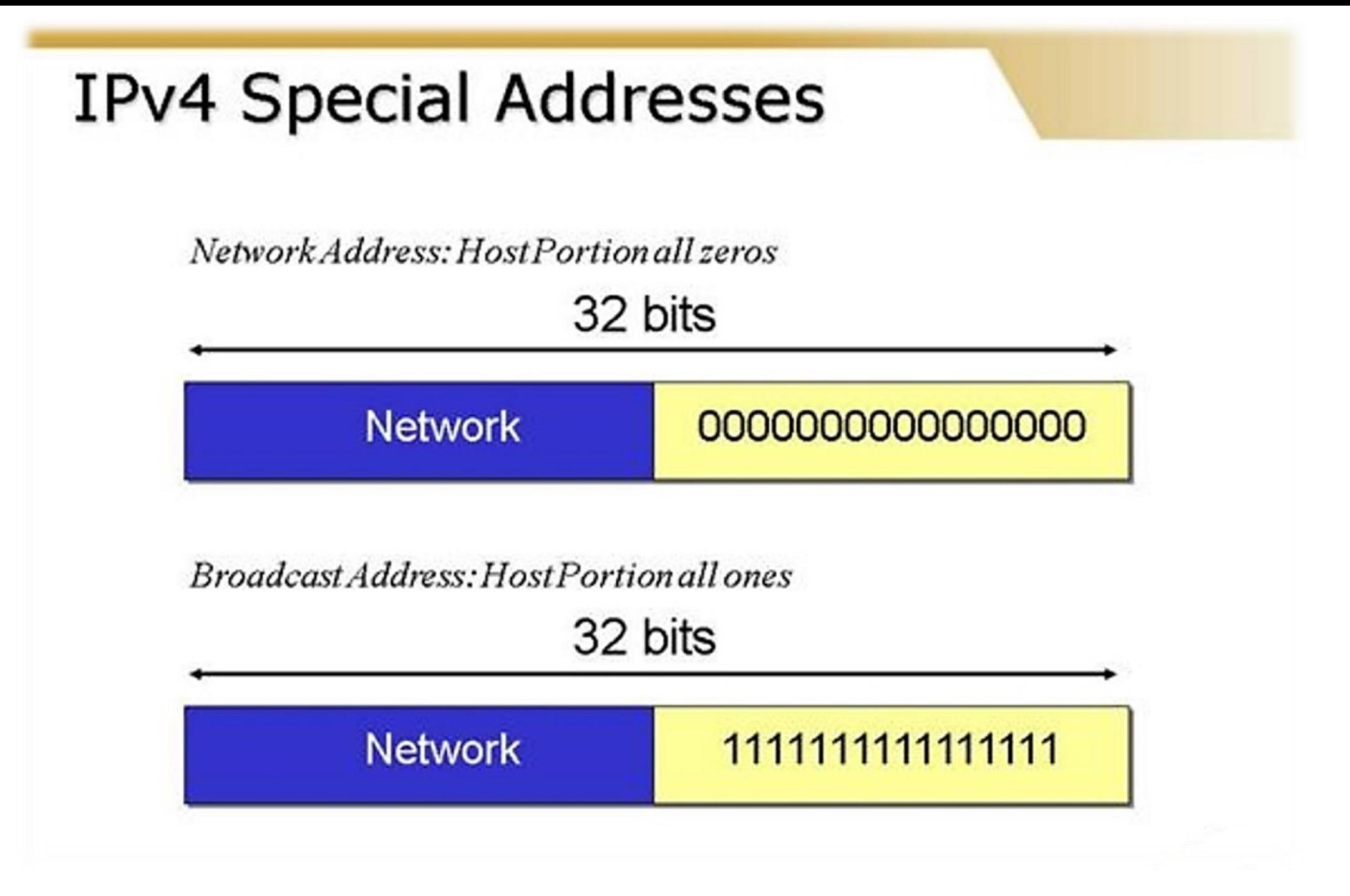

# IPv4 Address Ranges

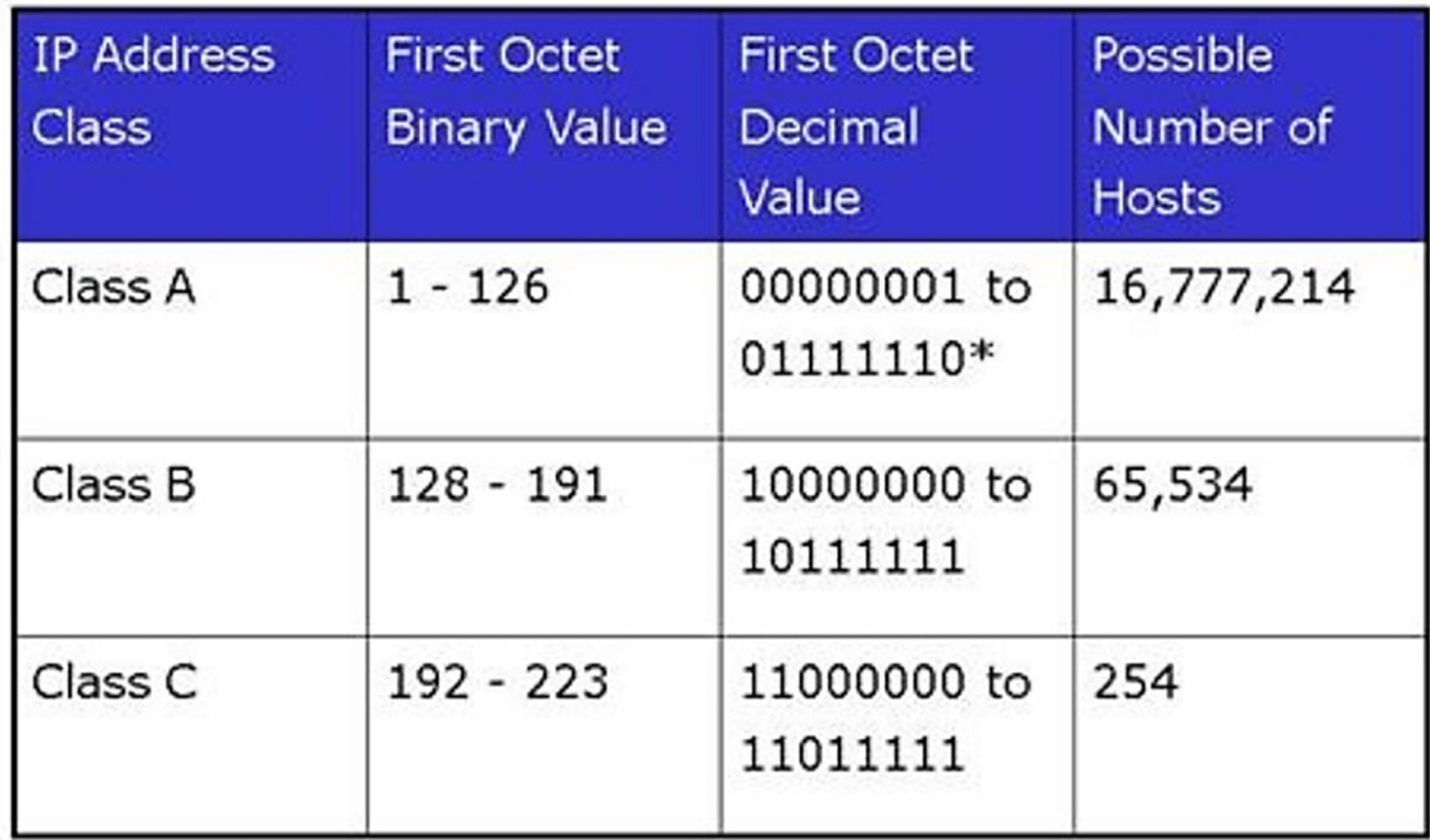

\*127 (01111111) is a Class A address reserved for loopback and cannot be assigned to a network.

Note: Class D (Multicast) range is 224-239

# **Binary to Decimal Conversion**

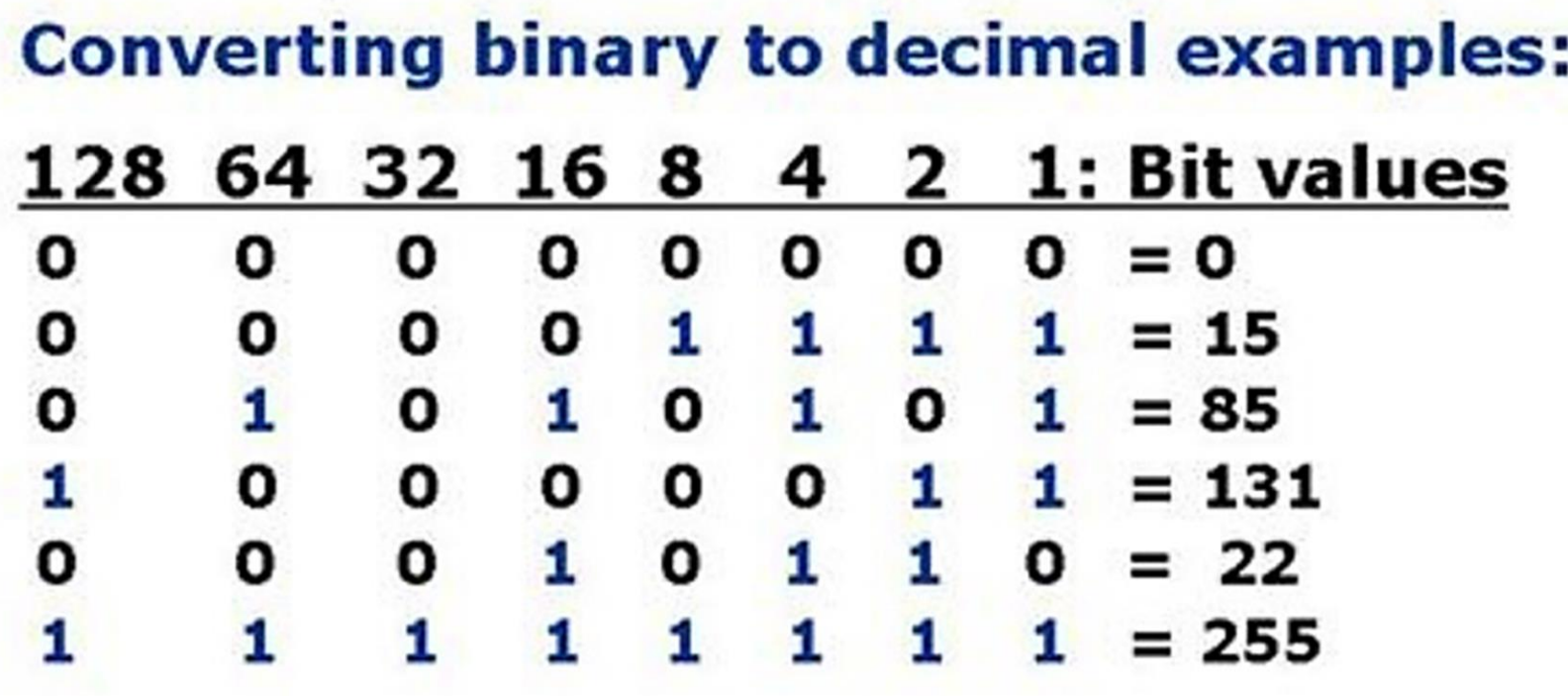

What is the hex equivalent of each binary number?

# Binary (Cont.)

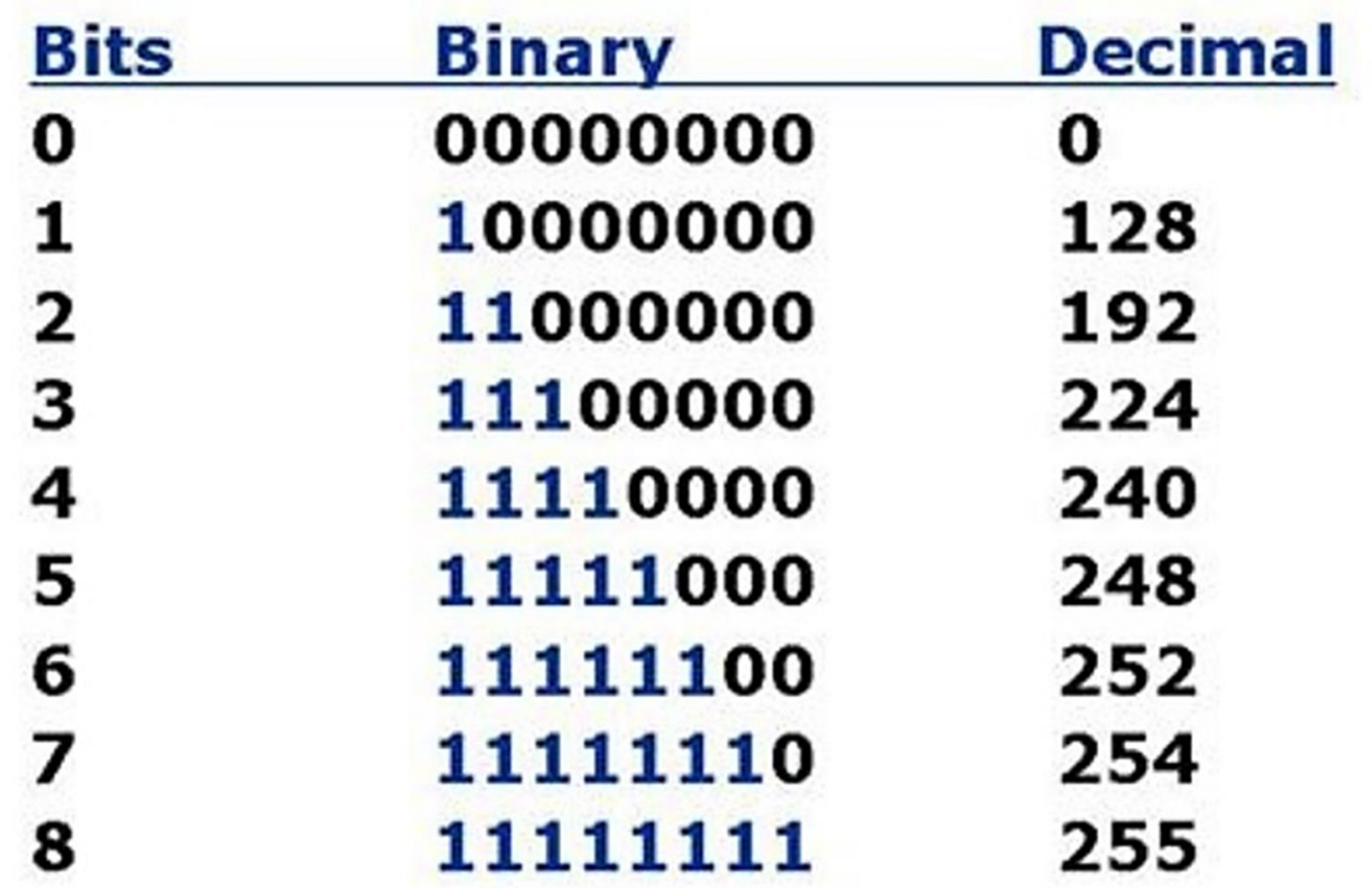

# Math to memorize!

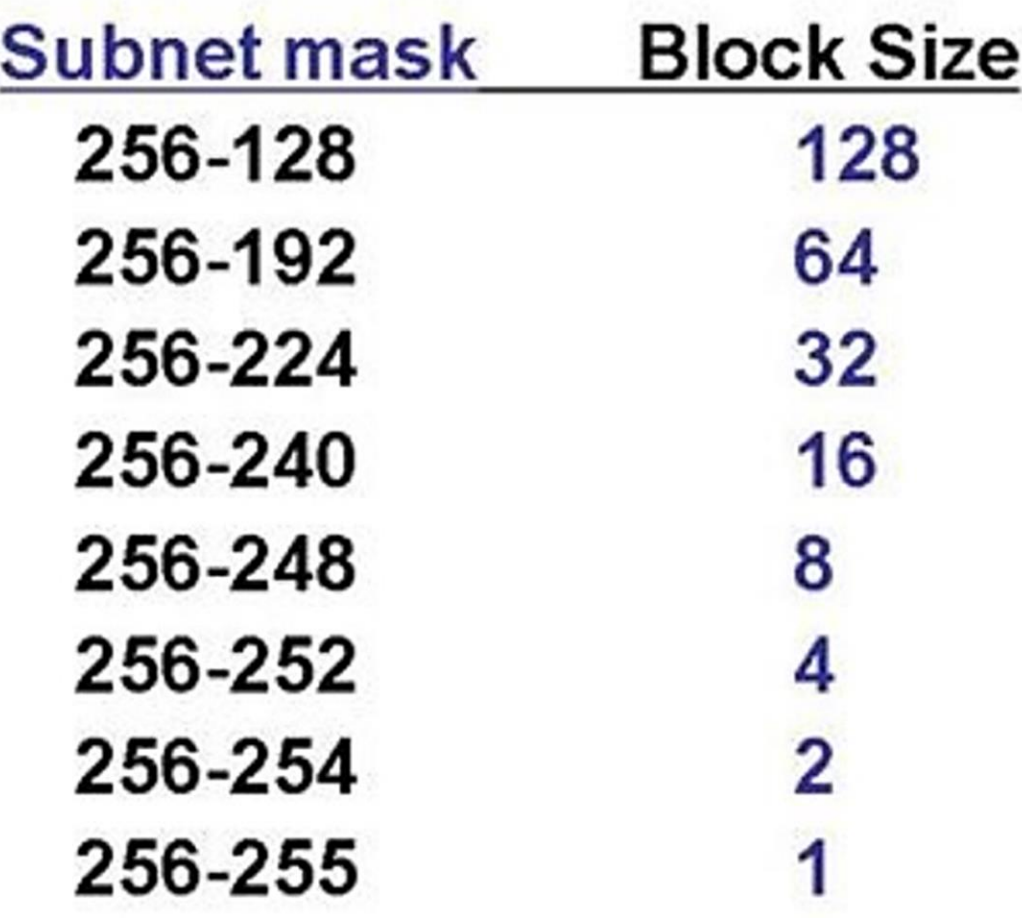

Powers of 2  $2^{1}=2$  $2^9 = 512$  $2^{10} = 1,024$  $2^2=4$  $2^{11} = 2.048$  $2^3 = 8$  $2^{12}=4.096$  $2^{4} = 16$  $2^{13} = 8,192$  $2^{5} = 32$  $2^{14} = 16,384$  $2^6 = 64$  $2^{15} = 32,768$  $2^{7} = 128$  $2^{16} = 65,536$  $2^8 = 256$ 

23

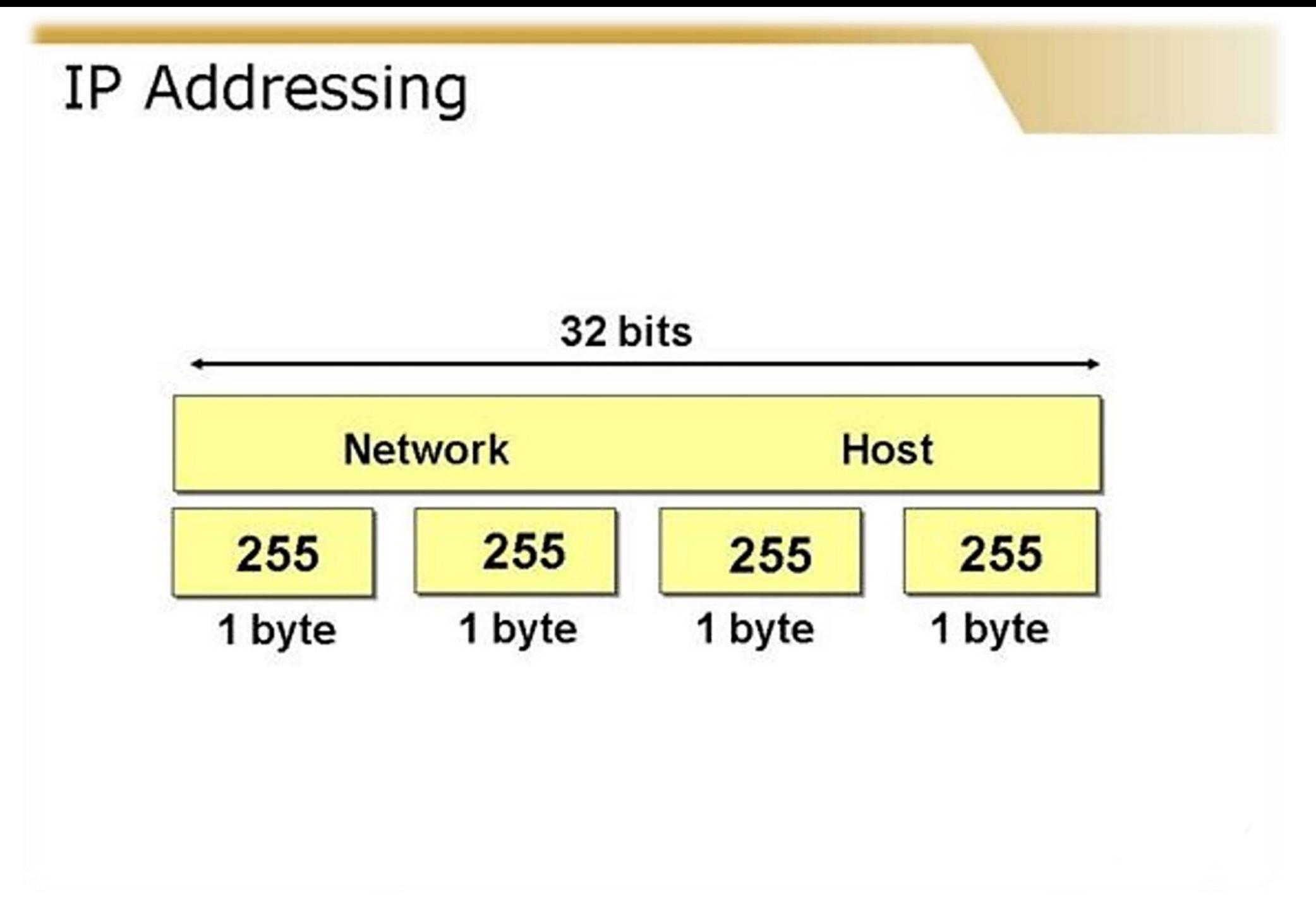

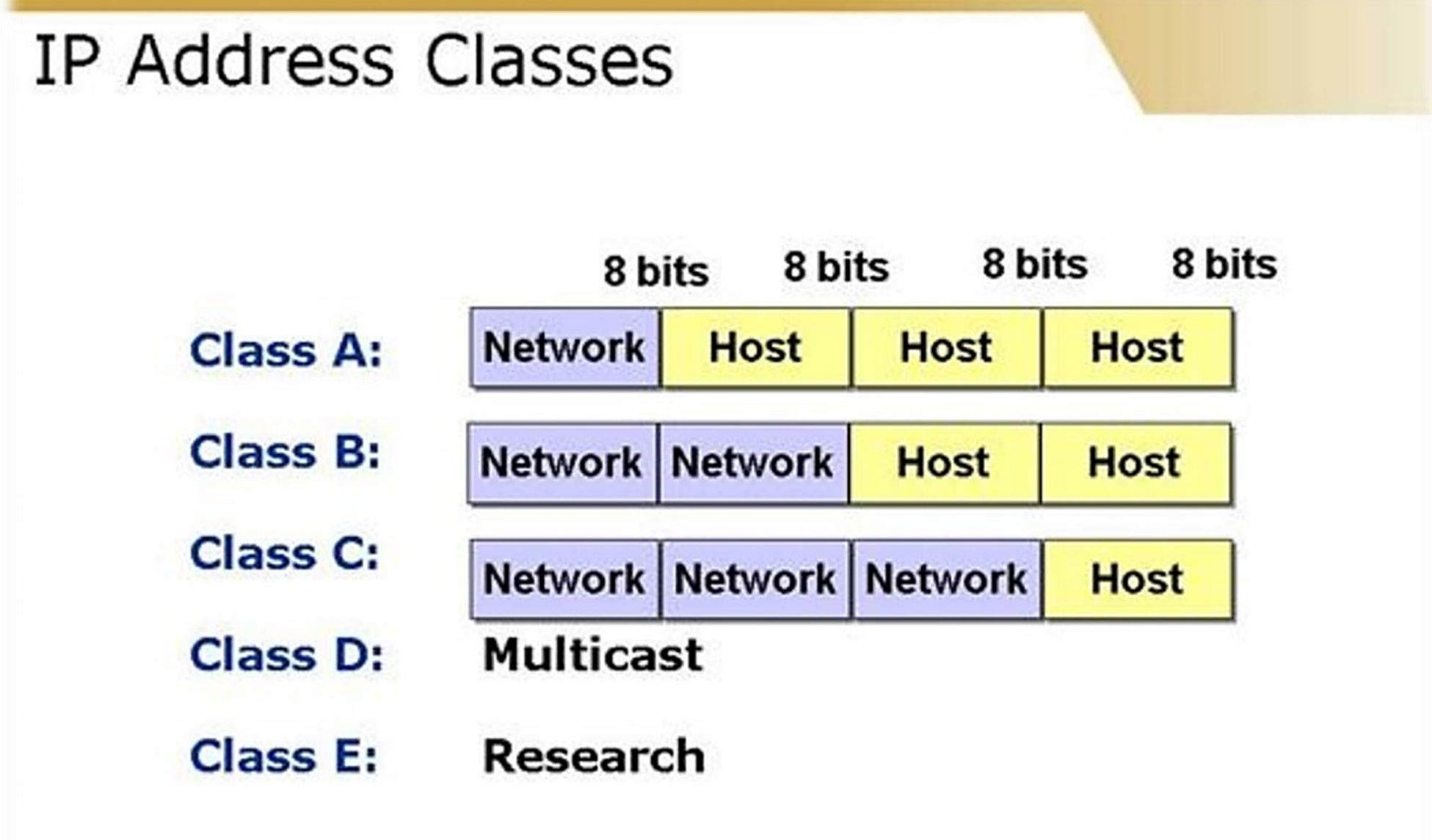

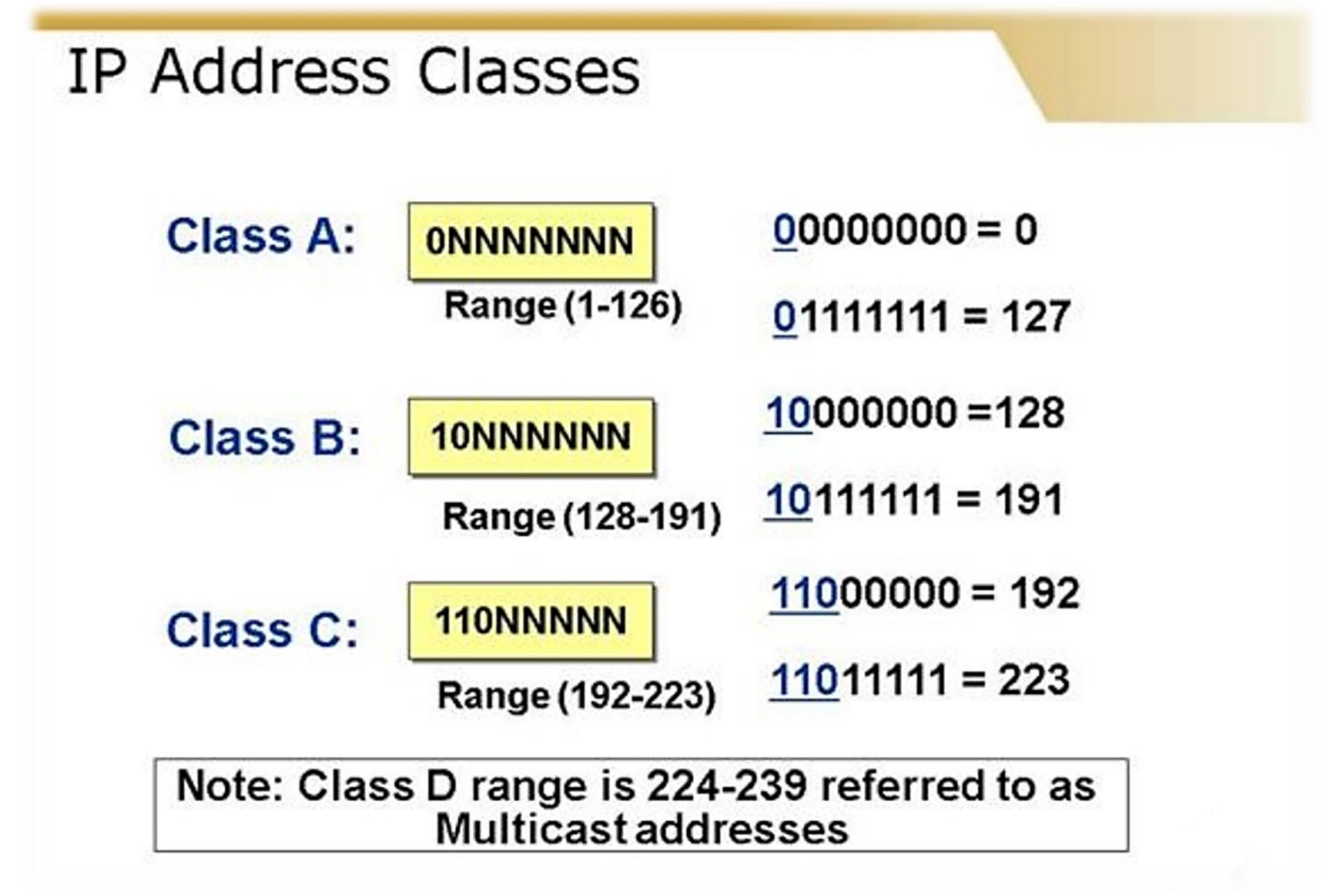

# IP Address Ranges

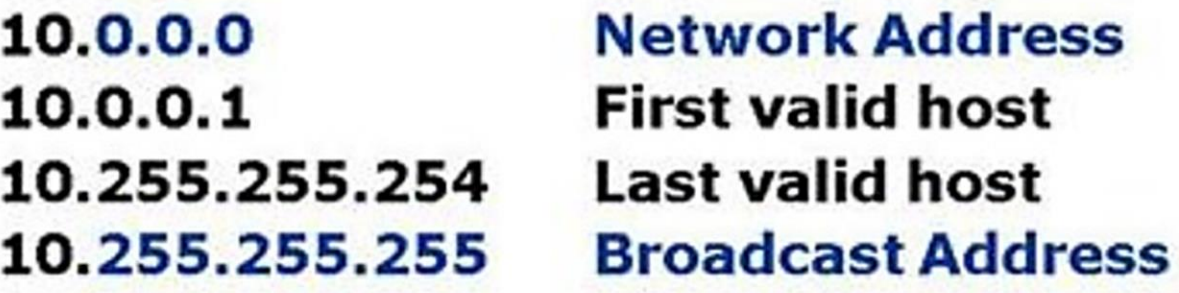

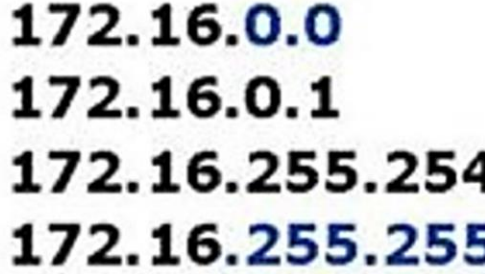

192.168.10.0 192.168.10.1 192.168.10.254 192.168.10.255

# IP Subnetting

Before subnetting:

- In any network (or subnet) one can use most of the IP addresses for host addresses.
- One loses two addresses for every network or subnet.
- 1. Network Address One address is reserved to that of the network.
- 2. Broadcast Address One address is reserved to address all hosts in that network or subnet.

#### Purpose of Subnetting

- A primary reason for using subnets is to reduce the size of a broadcast domain.
- Broadcasts are sent to all hosts on a network or subnetwork.
- When broadcast traffic begins to consume too much of the available bandwidth, network administrators may choose to reduce the size of the broadcast domain.

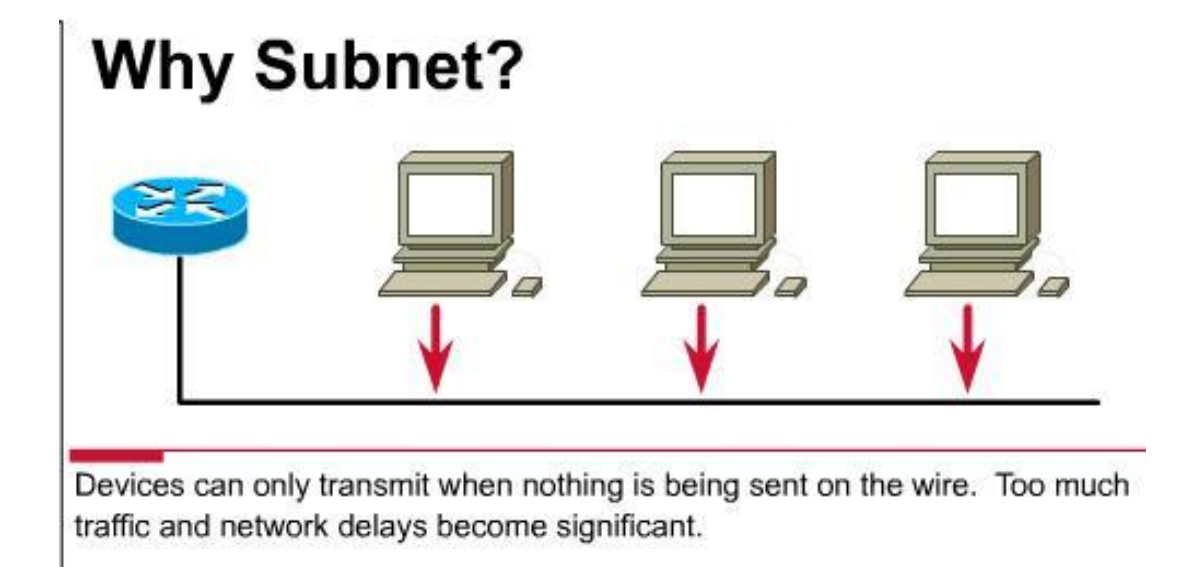

#### Important things to remember about Subnetting

- You can only subnet the host portion, you do not have control of the network portion.
- Subnetting does not give you more hosts, it only allows you to divide your larger network into smaller networks.
- When subnetting, you will actually lose host addresses:
	- For each subnet you lose the **address** of that subnet
	- For each subnet you lose the **broadcast** address of that subnet
	- **You "may" lose the first and last subnets**

#### Subnet Masking

- A subnet mask is a 32-bit number that acts as a counterpart to the IP address.
- Each bit in the mask corresponds to its counterpart bit in the IP address.
- Logical ANDing is applied to the address and mask.
- If a bit in the IP address corresponds to a 1 bit in the subnet mask, the IP address bit represents a network number.
- If a bit in the IP address corresponds to a 0 bit in the subnet mask, the IP address bit represents a host number.
- The subnet mask applied to an address ultimately determines the network and host portions of an IP address.

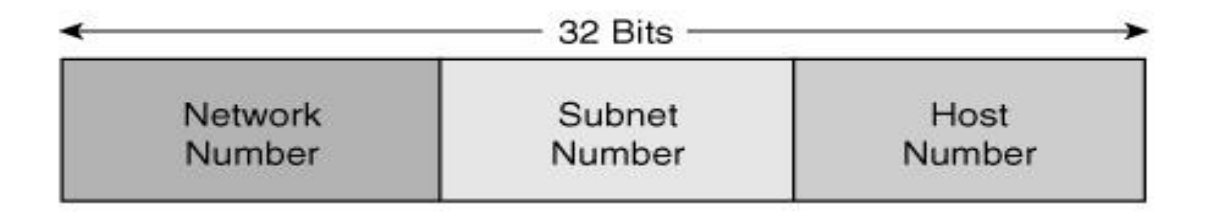

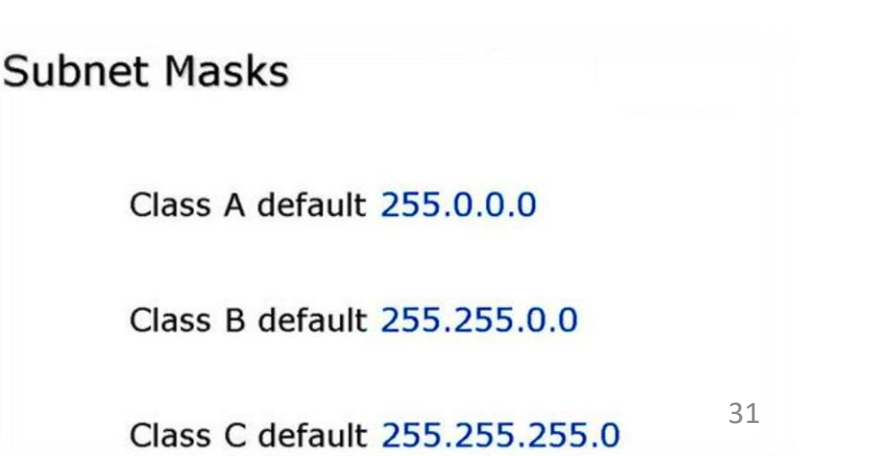

#### **Addresses in a network with and without subnetting**

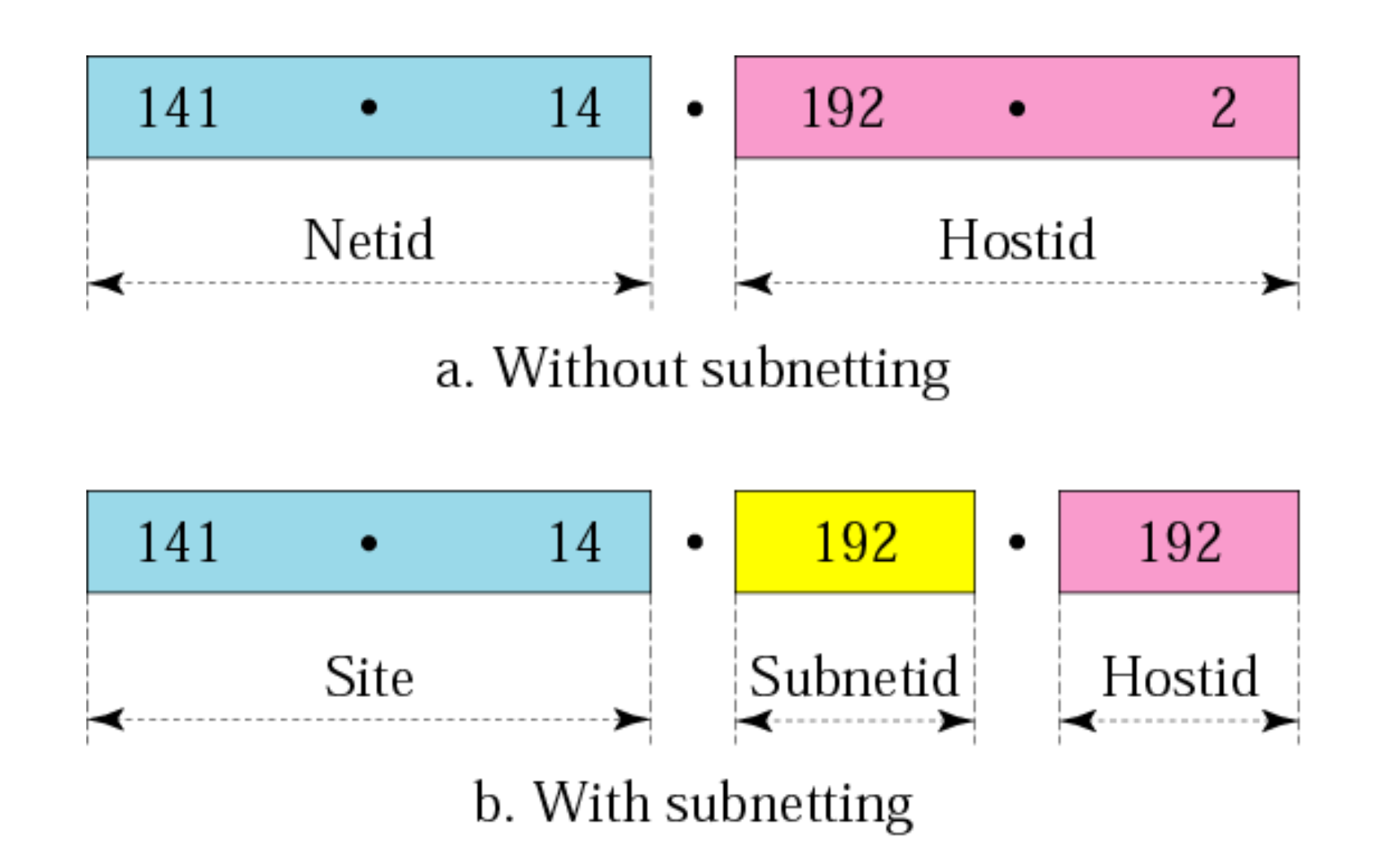

#### **Default mask and subnet mask**

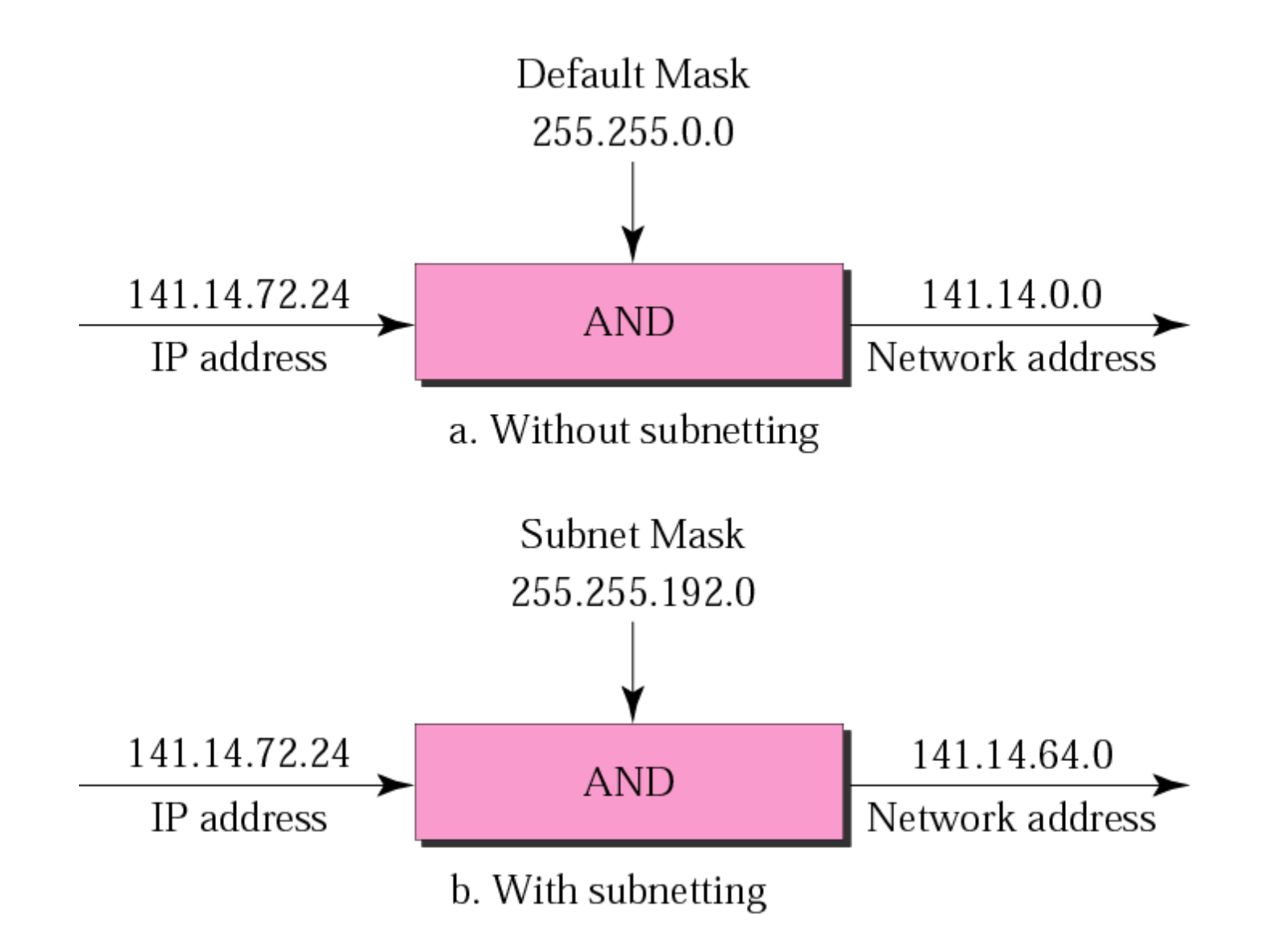

## **Comparison of a default mask and a subnet mask**

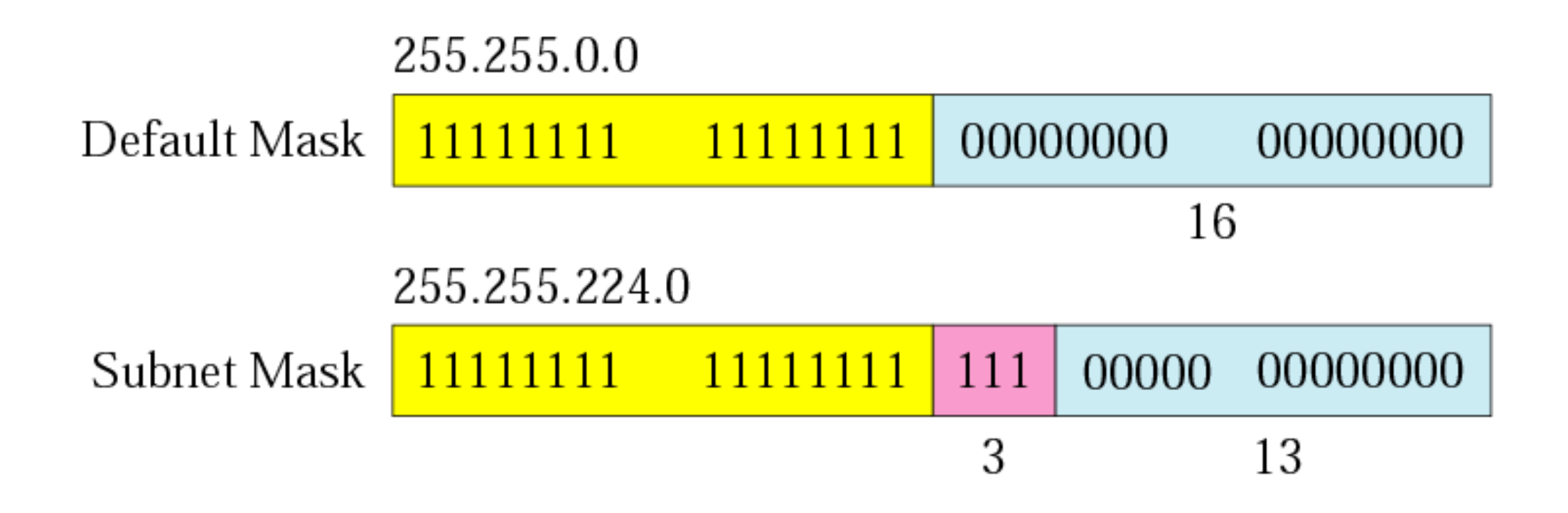

#### Valid Subnet Mask Values

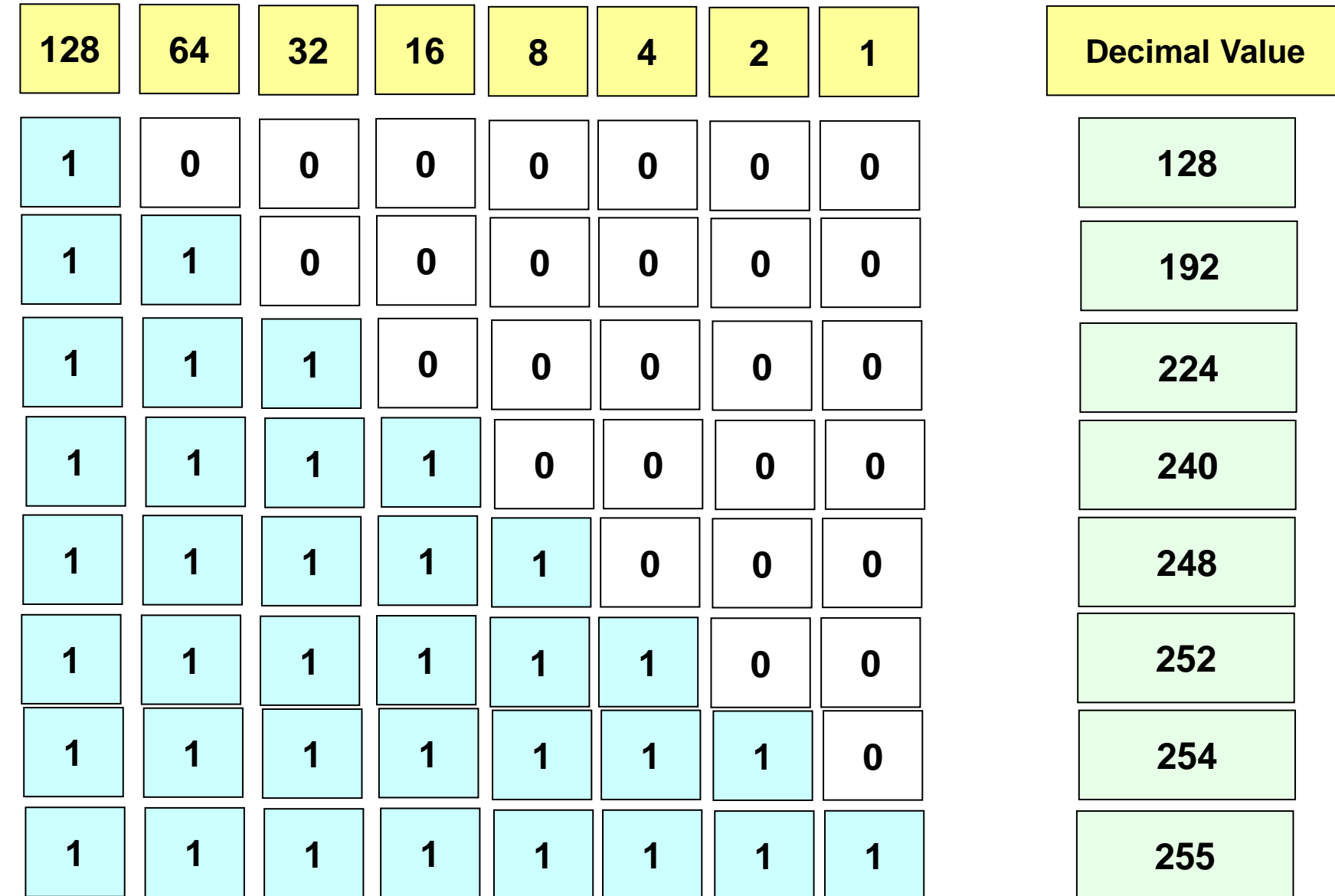

### Subnet Mask Example

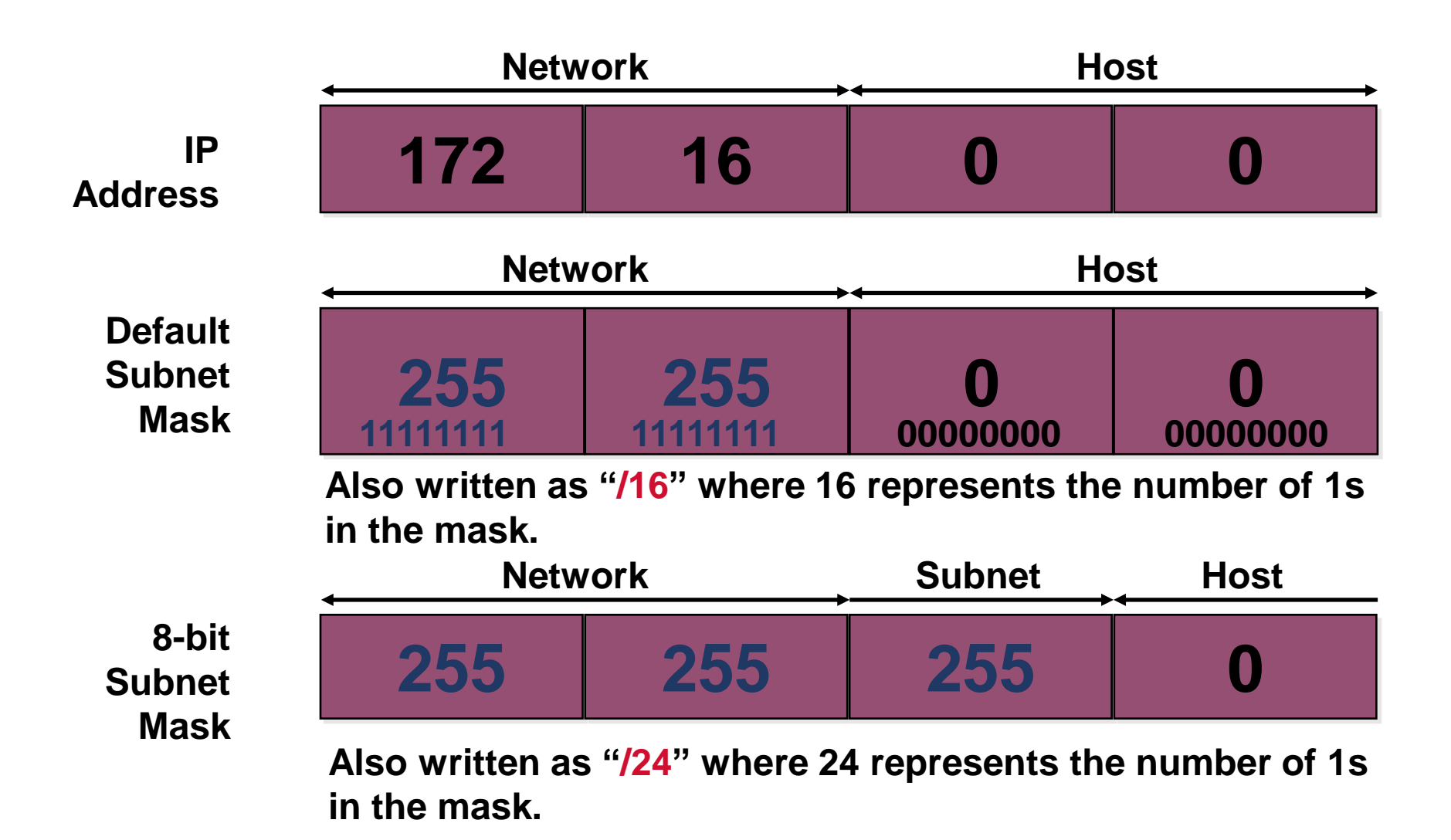

#### Subnet Mask without Subnets

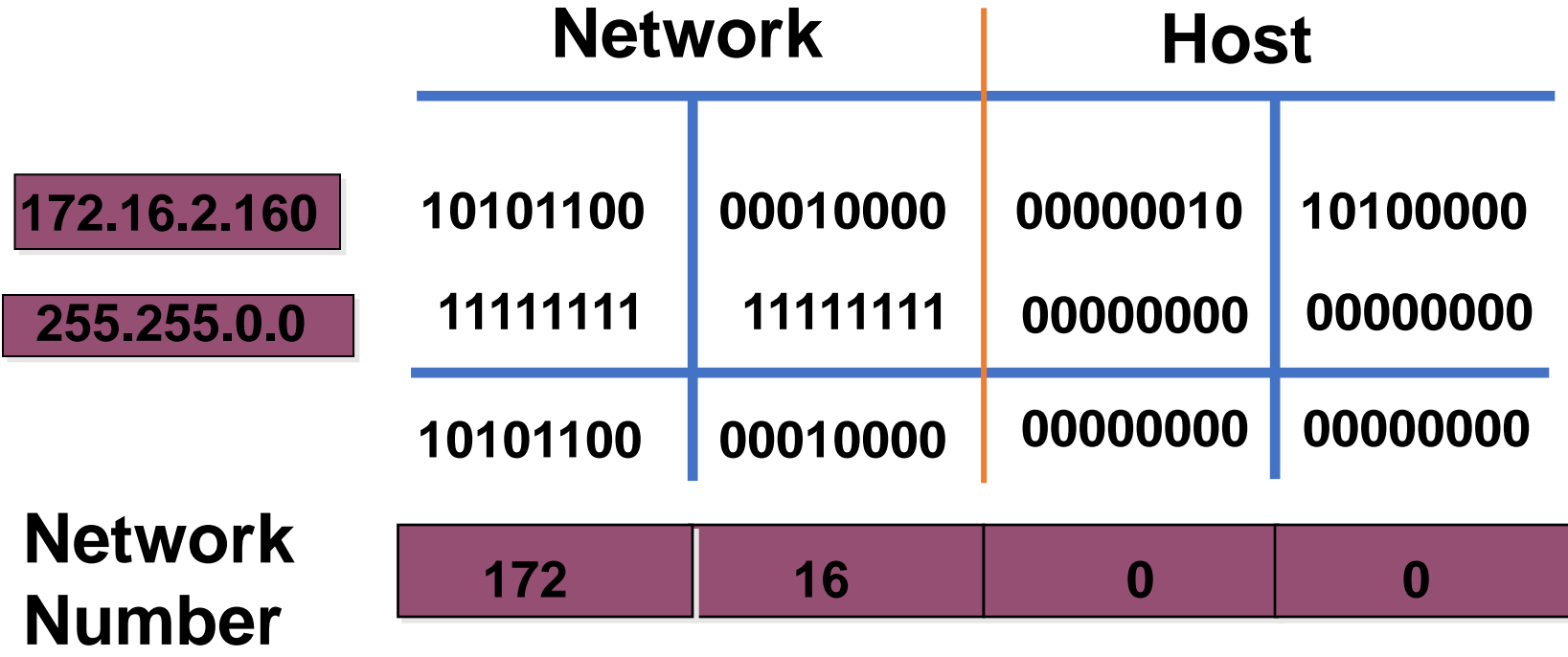

• Subnets not in use—the default

### Subnet Mask with Subnets

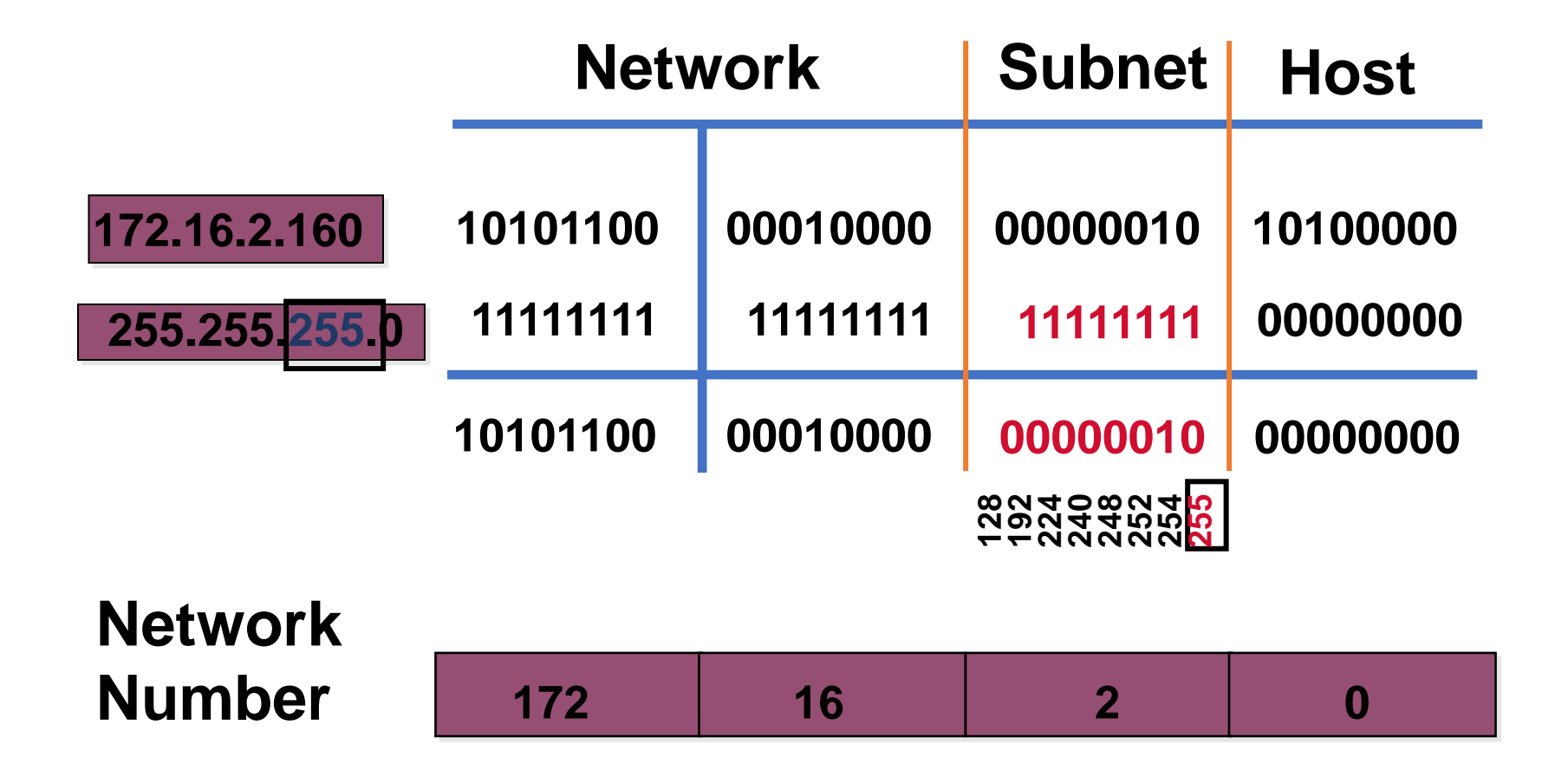

• Network number extended by eight bits

### Subnet Mask with Subnets (cont.)

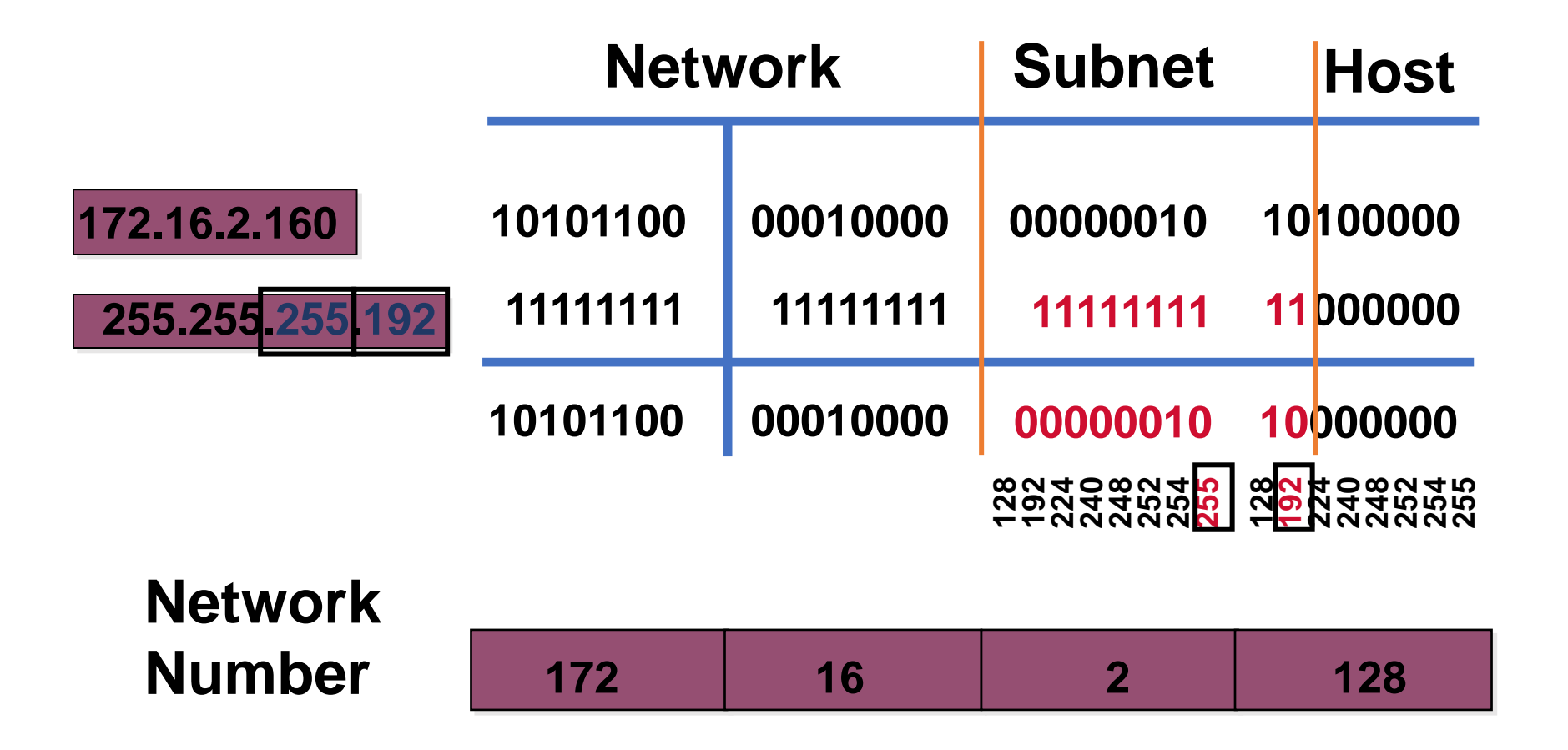

• Network number extended by ten bits

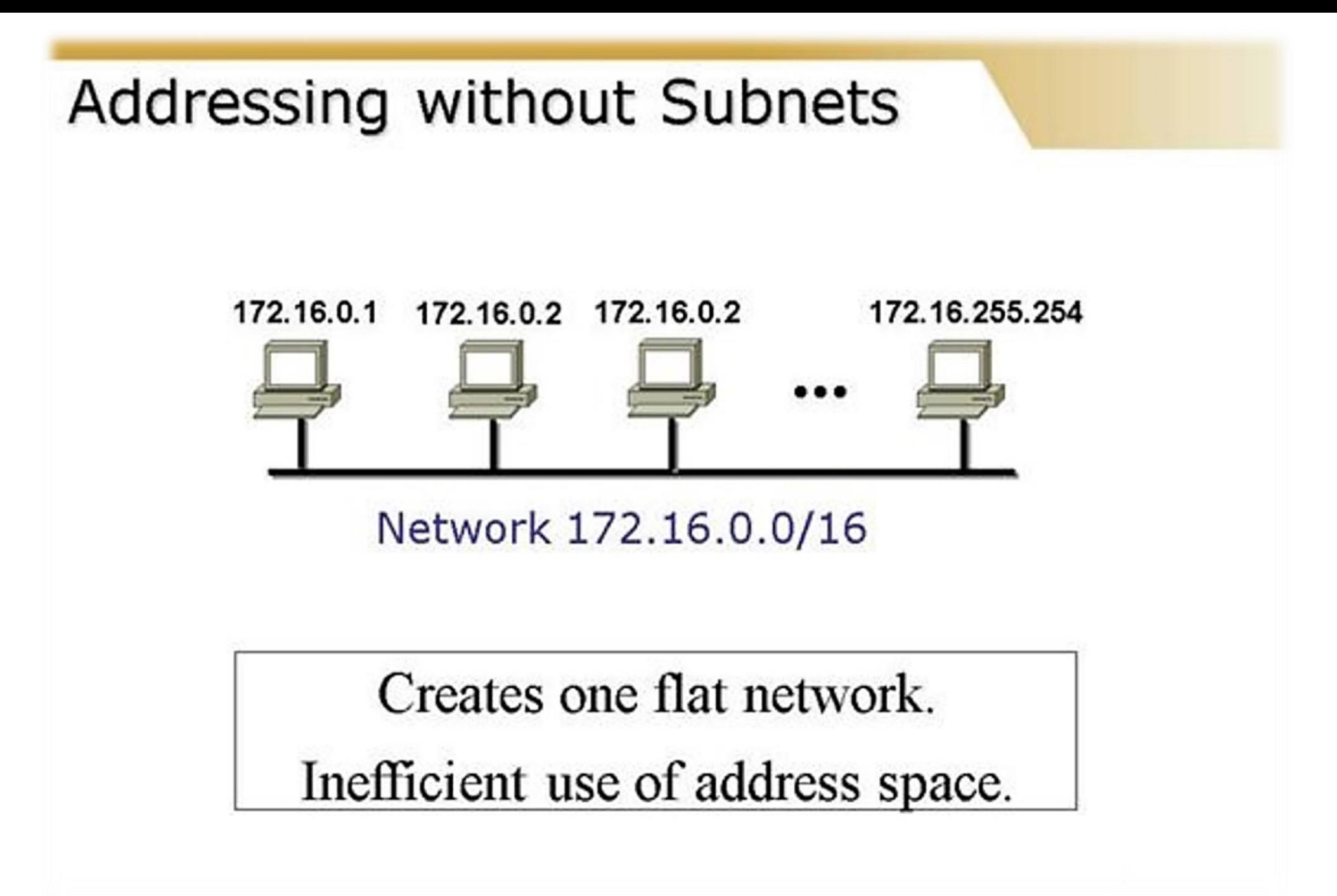

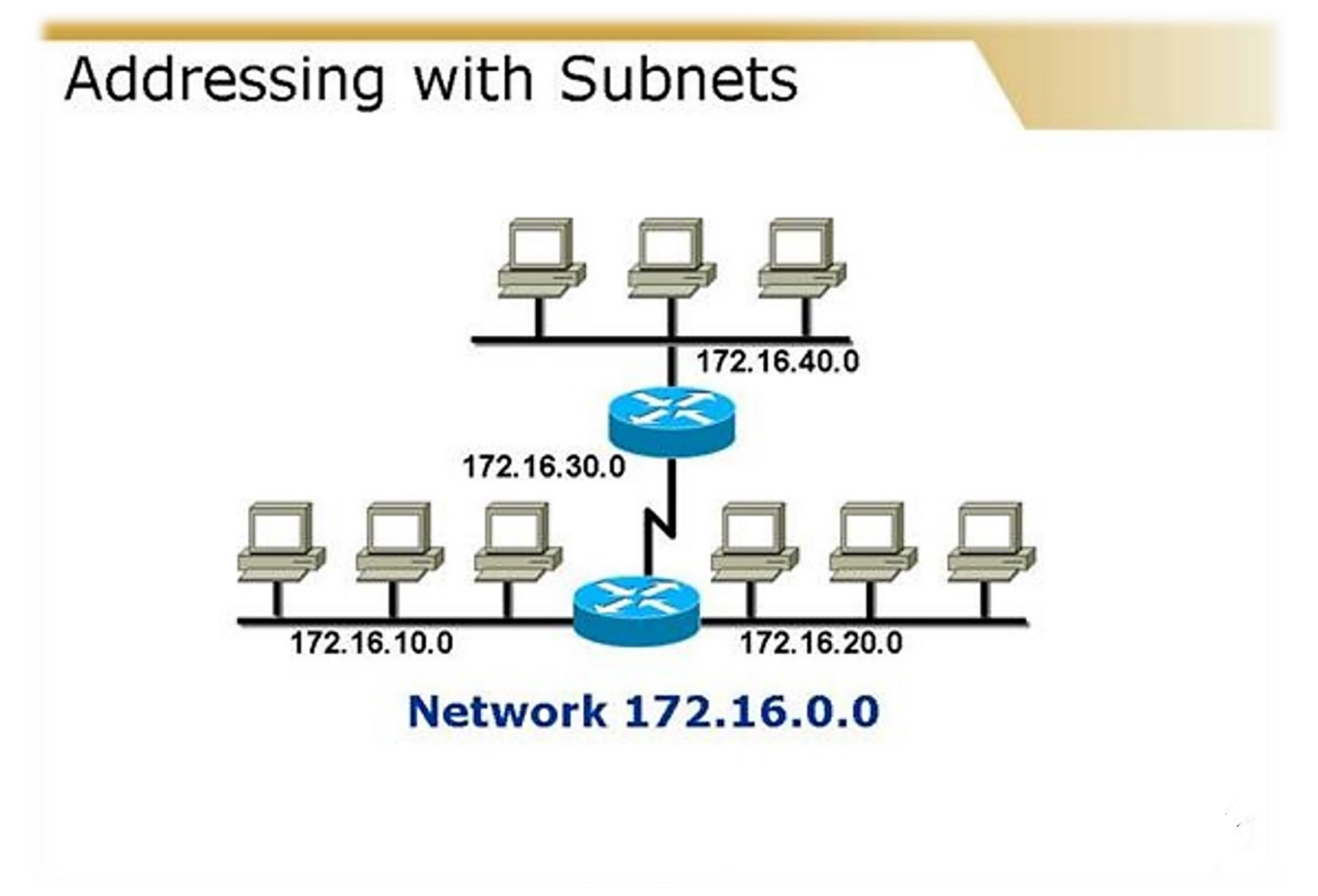

# How do you determine the mask to use?

- Count the number of subnets in the network, and remember to think about growth
- Count the number of hosts in each subnet, and remember to think about growth

After you choose a possible subnet mask...

#### **First ask the following questions:**

- 1. How many subnets does this mask provide? Does it meet my business requirements?
- 2. How many hosts per subnet? Does it meet my business requirements?

If the answers from questions one and two do not meet your business requirements, keep trying other masks until you meet your business requirements

# Once you find your mask...

You need to answer four more questions for each subnet:

3. What is the subnet address? 4. What is the broadcast address? 5. What is the first valid host address? 6. What is the last valid host address?

# Now, here is how to get Six Answers!

- **Subnet bits-> no of ones in** 1. 2<sup>subnet</sup> bits = amount of subnets subnet mask(host part)
- 2.  $2^{host bits}$ -2 = amount of hosts per subnet **host bits-> no of zeros in subnet** (-2 for broadcast and subnet number) **mask(host part)**
- 3. 256-subnet mask  $=$  base number **Base no** → **hop**
- 4. Broadcast address =  $next$  subnet  $-1$ .
- 5. First valid host  $=$  subnet  $+1$
- 6. Last valid host  $=$  broadcast  $-1$

(Valid hosts must not be all 0's or all 1's)

### Classless Inter-Domain Routing (CIDR)

 $255.0.0.0 = / 8$  $255.255.0.0 = /16$  $255.255.255.0 = /24$  $255.255.255.128 = /25$  $255.255.255.192 = /26$  $255.255.255.224 = /27$  $255.255.255.240 = /28$  $255.255.255.248 = /29$  $255.255.255.252 = /30$ 

 $\checkmark$ CIDR - Classless Interdomain Routing

# What do you know?

When we see a CIDR or subnet mask, we need to ask "what do we know about this?"

For example, what do you know about a /25?

- 128 mask (10000000)
- 1 bits on, 7 bits off
- Block size of  $128(256 128 = 128)$
- 2 subnets, 126 hosts on each subnet

# **Easy Subnetting**

192.168.10.0: Network Address 255.255.255.128 : Subnet Mask  $2<sup>1</sup>=2$ : Number of subnets  $2^7 - 2 = 126$ : Number of hosts per subnet 256-128=128 : Block Size 128 **Network** 129 **First Host** 126 254 Last Host **Broadcast** 127 255

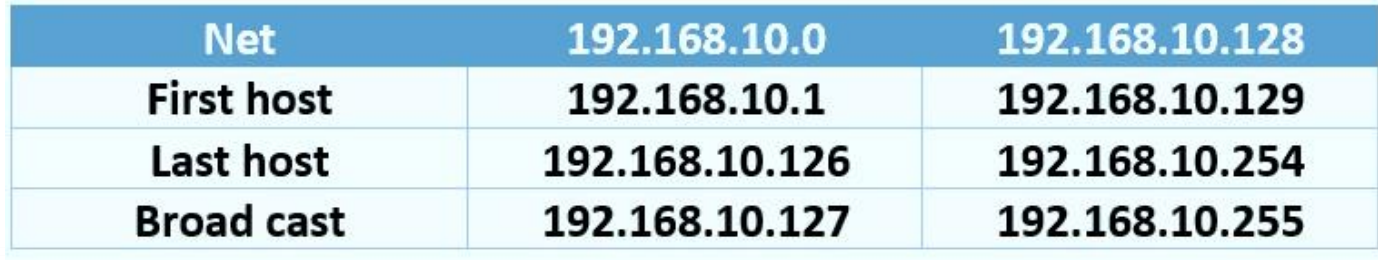

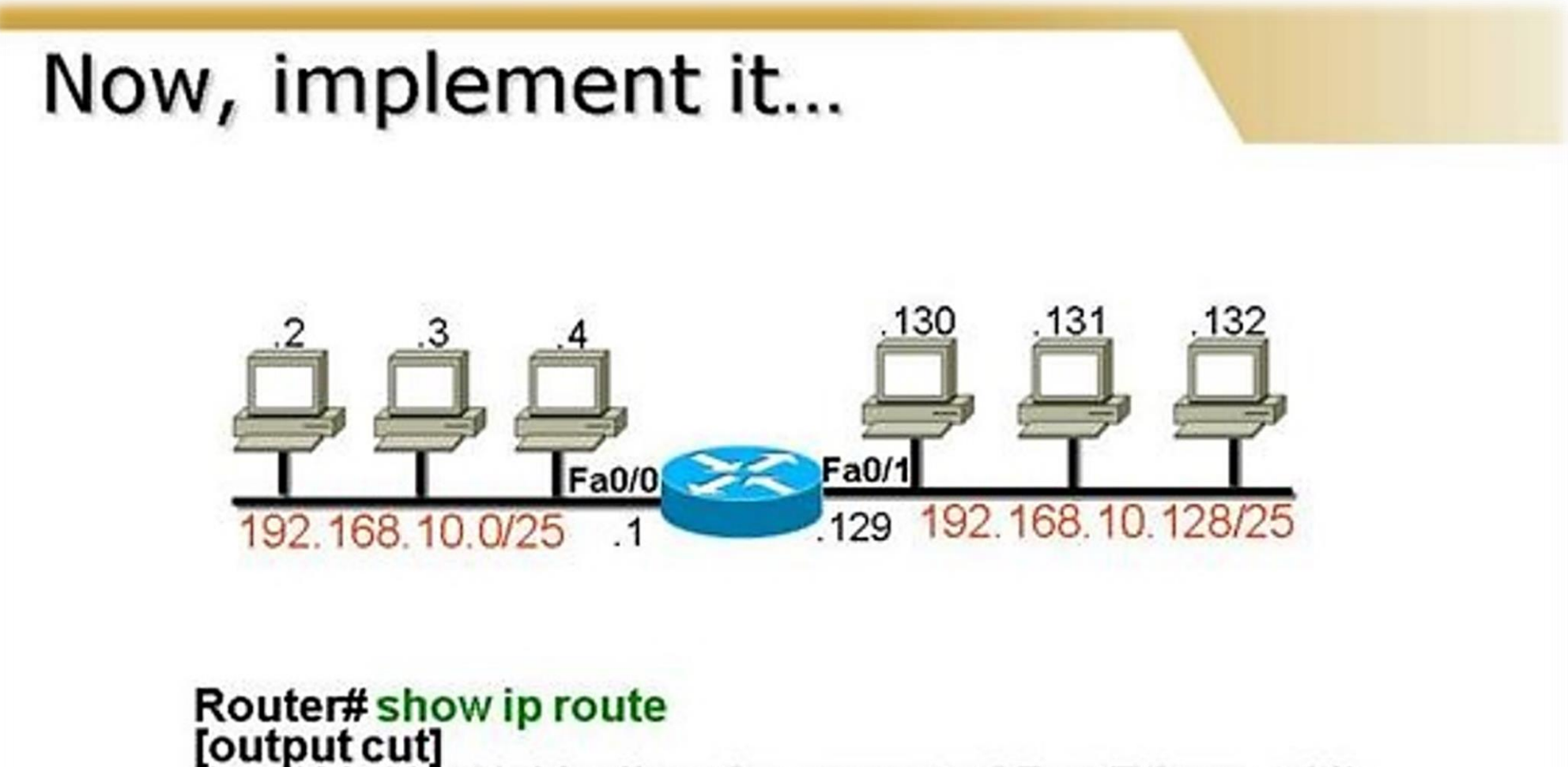

- 192.168.10.0 is directly connected FastEthernet 0/0<br>192.168.10.128 is directly connected FastEthernet 0/1 c
- č

# What do we know?

If you have a /27, what do you know?

- 224 mask (11100000)
- 3 bits on, 5 bits off
- Block size of 32 (256 224 = 32)
- 8 subnets, 30 hosts on each subnet

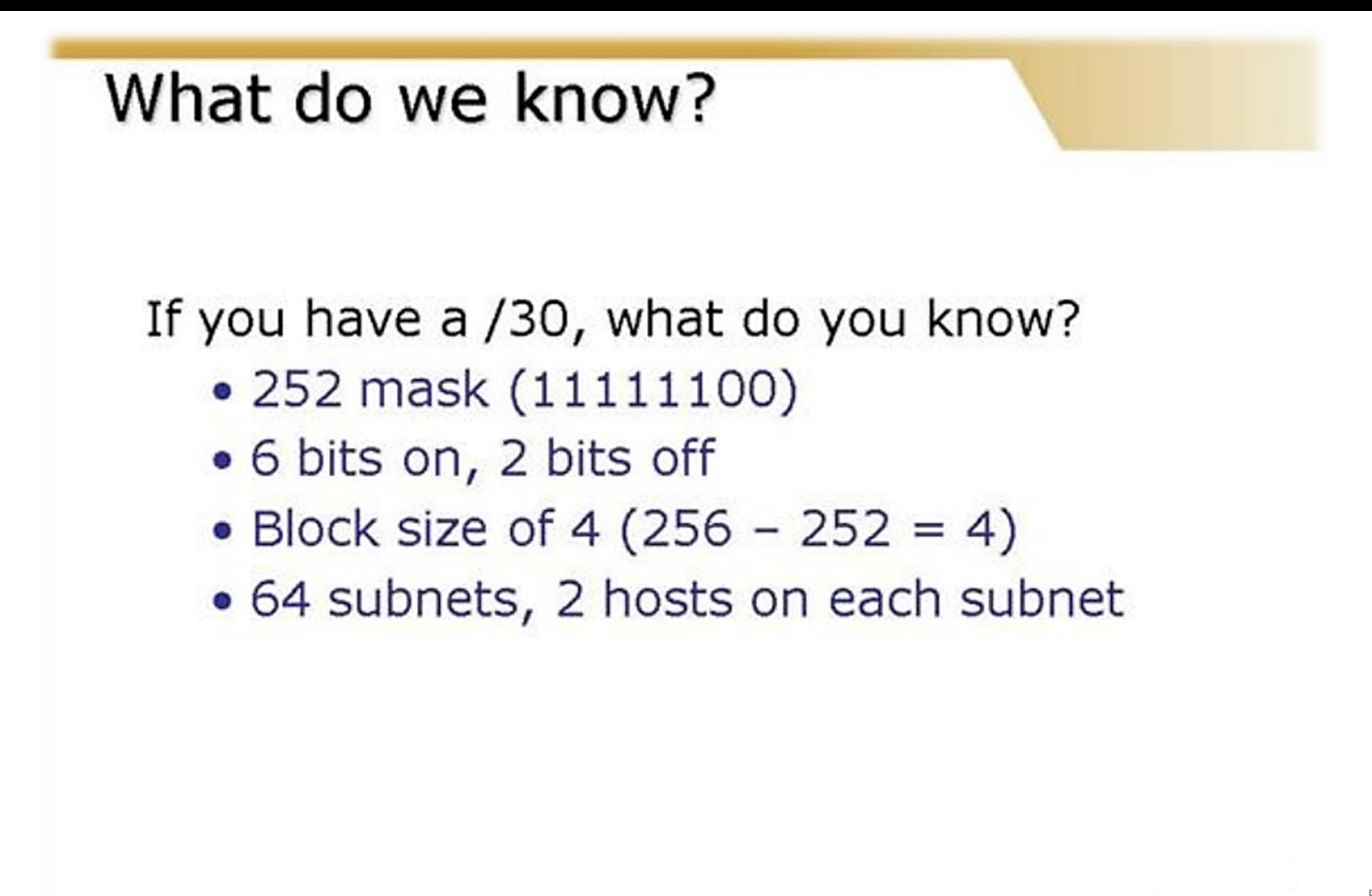

# Easy Subnetting

192.168.10.0: Network Address 255.255.255.252 : Subnet Mask  $2<sup>6</sup>=64$ : Number of subnets  $2<sup>2</sup>-2=2$ : Number of hosts per subnet  $256 - 252 = 4$ : Block Size

252 Network  $12$ 0 8  $16...$ 4  $\frac{1}{2}$  $\frac{5}{6}$ 9 13 17... 253 First Host 10 14 18... 254 Last Host  $\overline{3}$  $11$ 15 19. 255 Broadcast

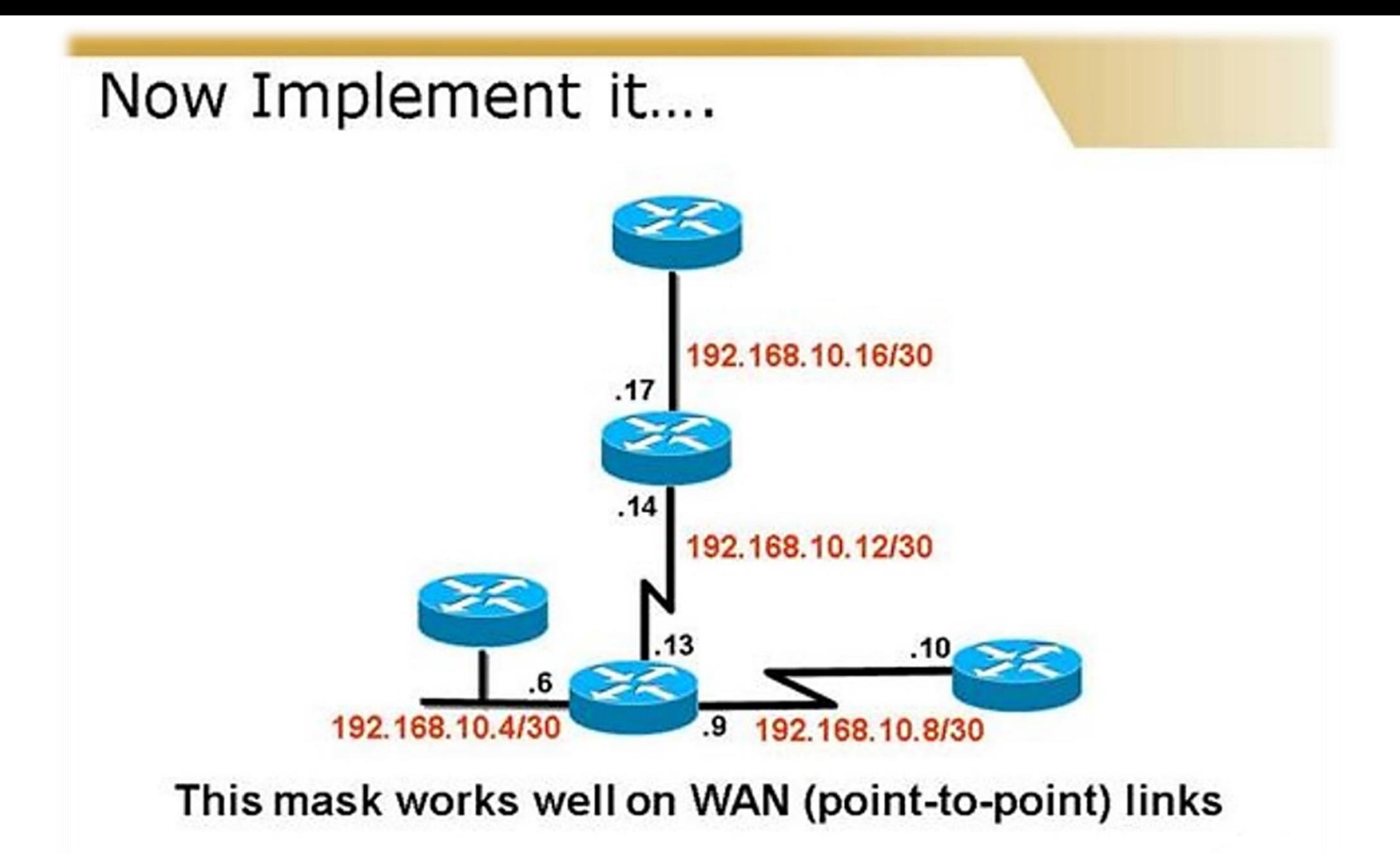

# **Very Easy Subnetting**

192.168.10.68/26

When viewing an IP address and subnet mask, just answer three easy questions: What is the subnet? What is the broadcast address? What is the valid host range?

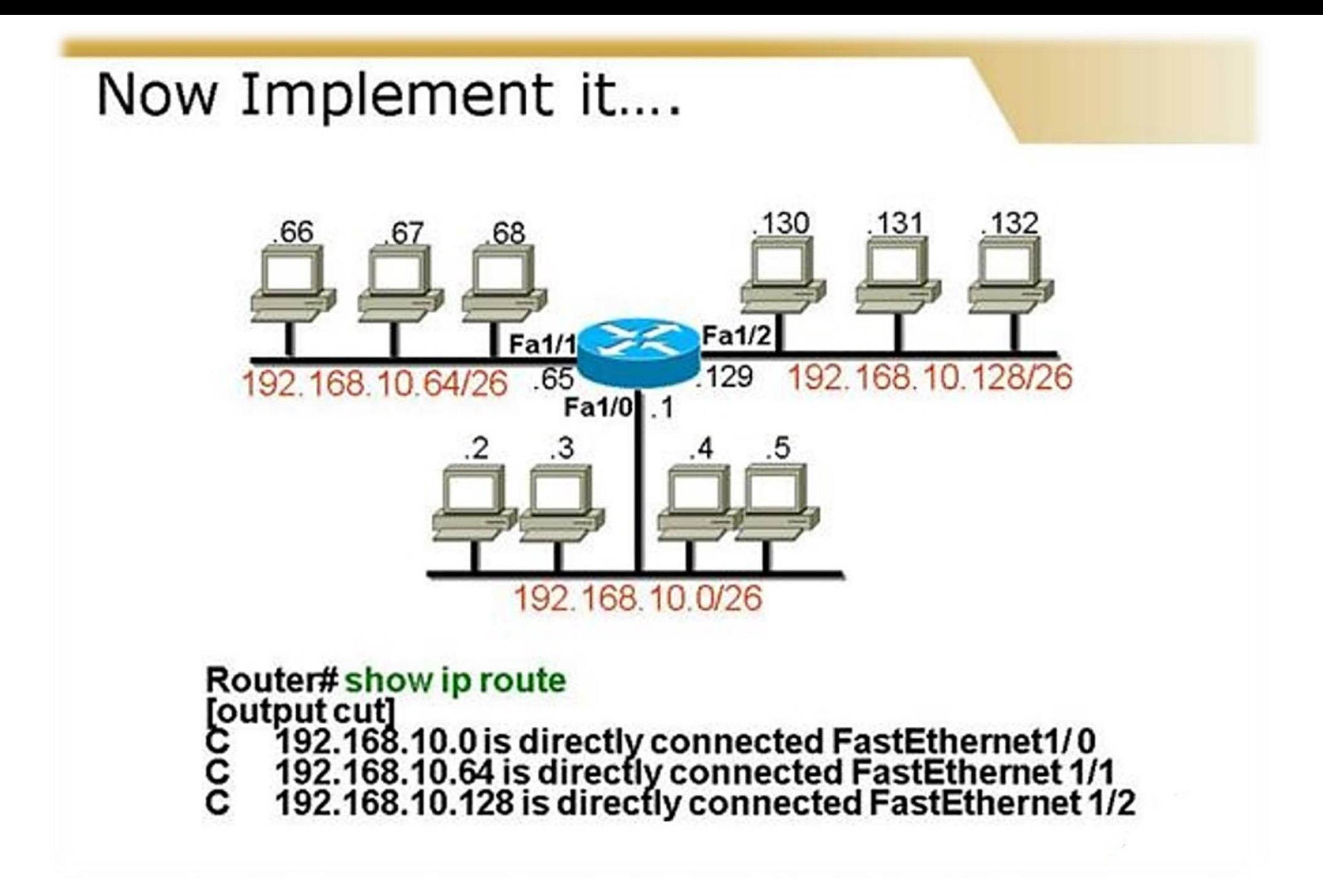

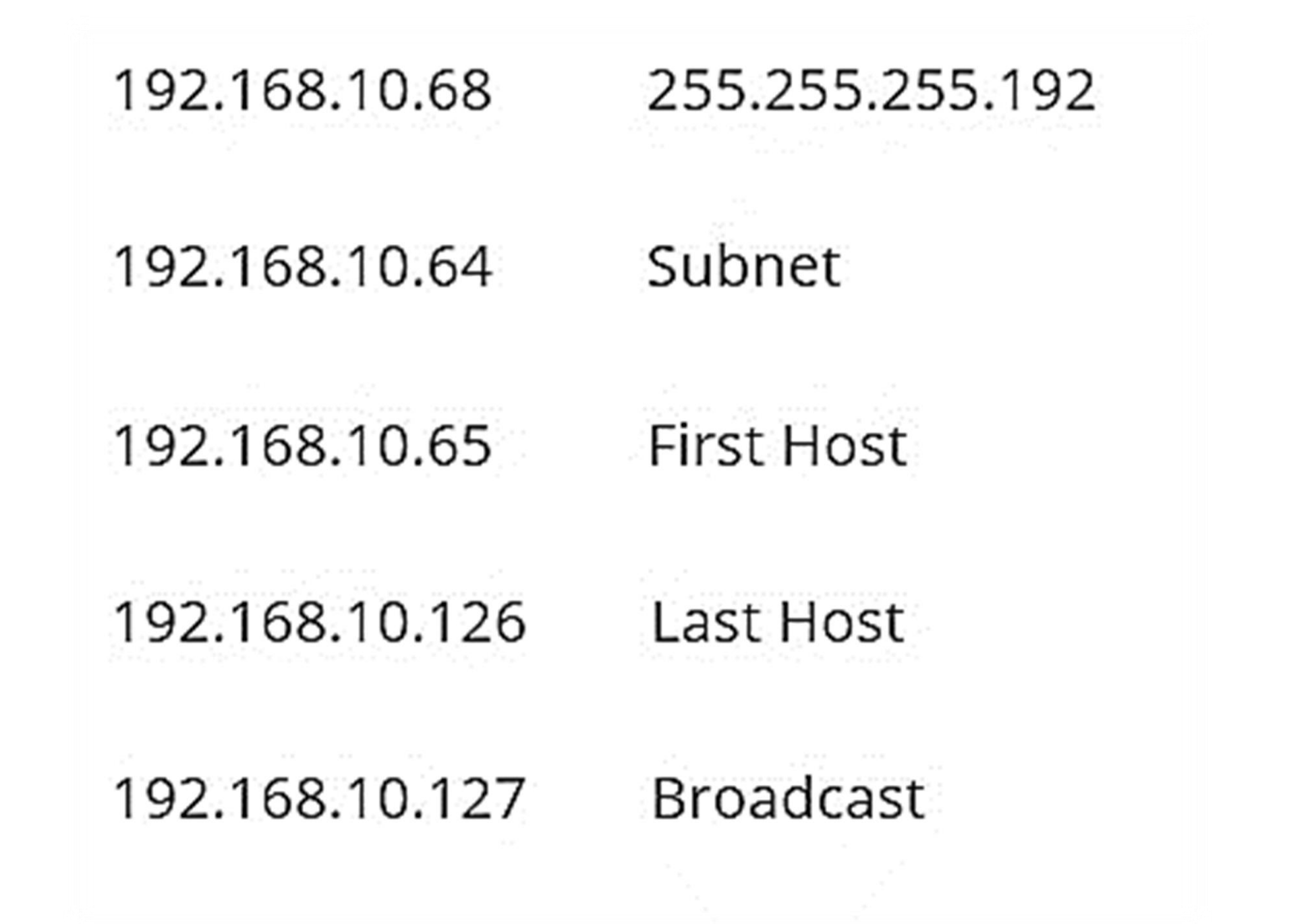

# **Subnet Question**

- You have a class C / 28 subnet mask. Which are valid hosts?
	- A. 192.168.28.33
	- B. 192.168.28.112
	- C. 192.168.28.119
	- D. 192.168.28.126
	- E. 192.168.28.175
	- F. 192.168.28.208
- $\bullet$   $\cdot$  Is a valid host
- $\bullet$   $\cdot$  Is a subnet address
- $\bullet$   $\cdot$  Is a valid host
- $\bullet$   $\cdot$  Is a valid host
- $\bullet$   $\cdot$  Is a broadcast address
- Is a subnet address

Since this is a 240 mask (block size of 16) our valid subnets are 0, 16, 32, 48, 64, 80, 96, 112, 128, 144, 160, 176, 192, 208, 224 and 240.

Solution: We must find the following:

Subnet Mask 255.255.255.240 IP Address 192.168.28.33

The subnet address is 192.168.28.32

Network address is 192.168.28.0

- $2^4$ =16 Number of subnets
- $2^4 2 = 14$ Number of hosts per subnet

256-240=16 Block Size (Hop)

11000000 1000000 00011100 00100001 11111111 11111111 11111111 11110000 11000000 1000000 00011100 00100000

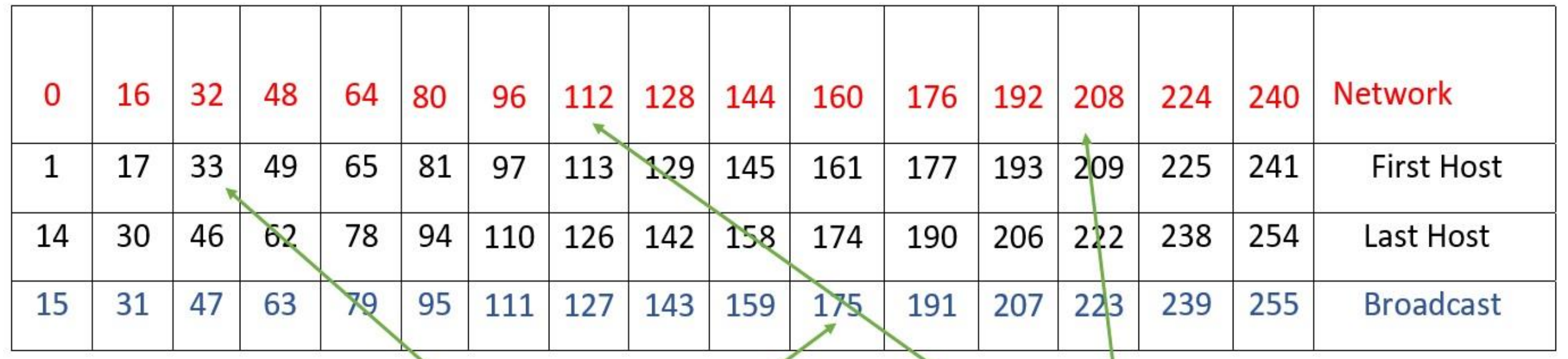

Examples: 192.168.28.33 Host 192.168.28.175 Broadcast 192.168.28.112 subnet address 192.168.28.208 subnet address

**Note:** All numbers in the table represent Host part in IP Address because it is

 $\text{Class } C$  59

#### Network address **172.19**.**0.0 with /16 network mask**

|     | <b>Network Network</b> | <b>Host</b> | <b>Host</b> |
|-----|------------------------|-------------|-------------|
| 172 | 19                     |             |             |

Using Subnets: subnet mask **255.255.255.0** or /24

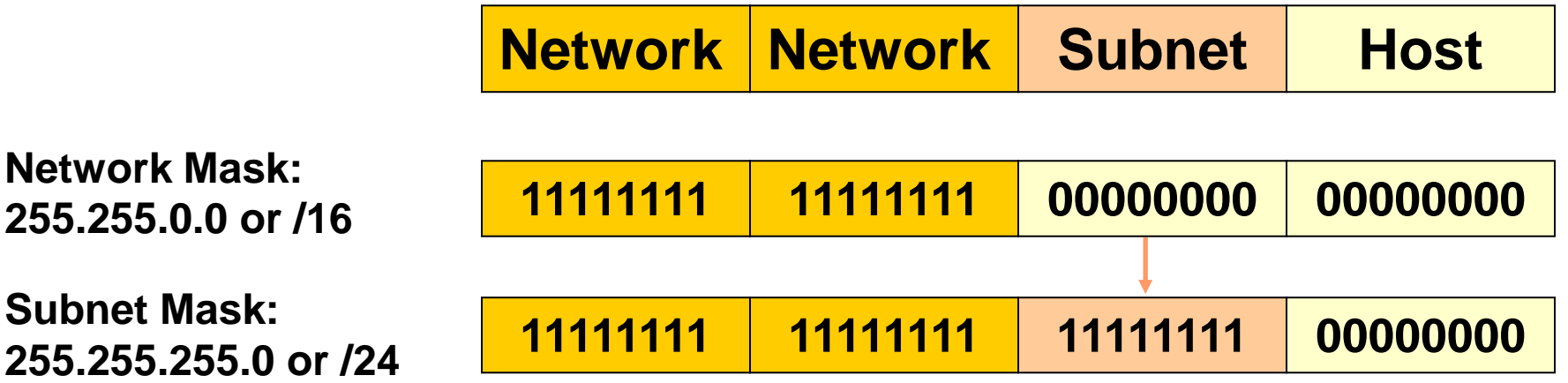

- Applying a mask which is larger than the default subnet mask, will divide your network into subnets.
- Subnet mask used here is 255.255.255.0 or /24

Network address **172.19**.**0.0 with /16 network mask** Using Subnets: **subnet mask** 255.255.255.0 or /24

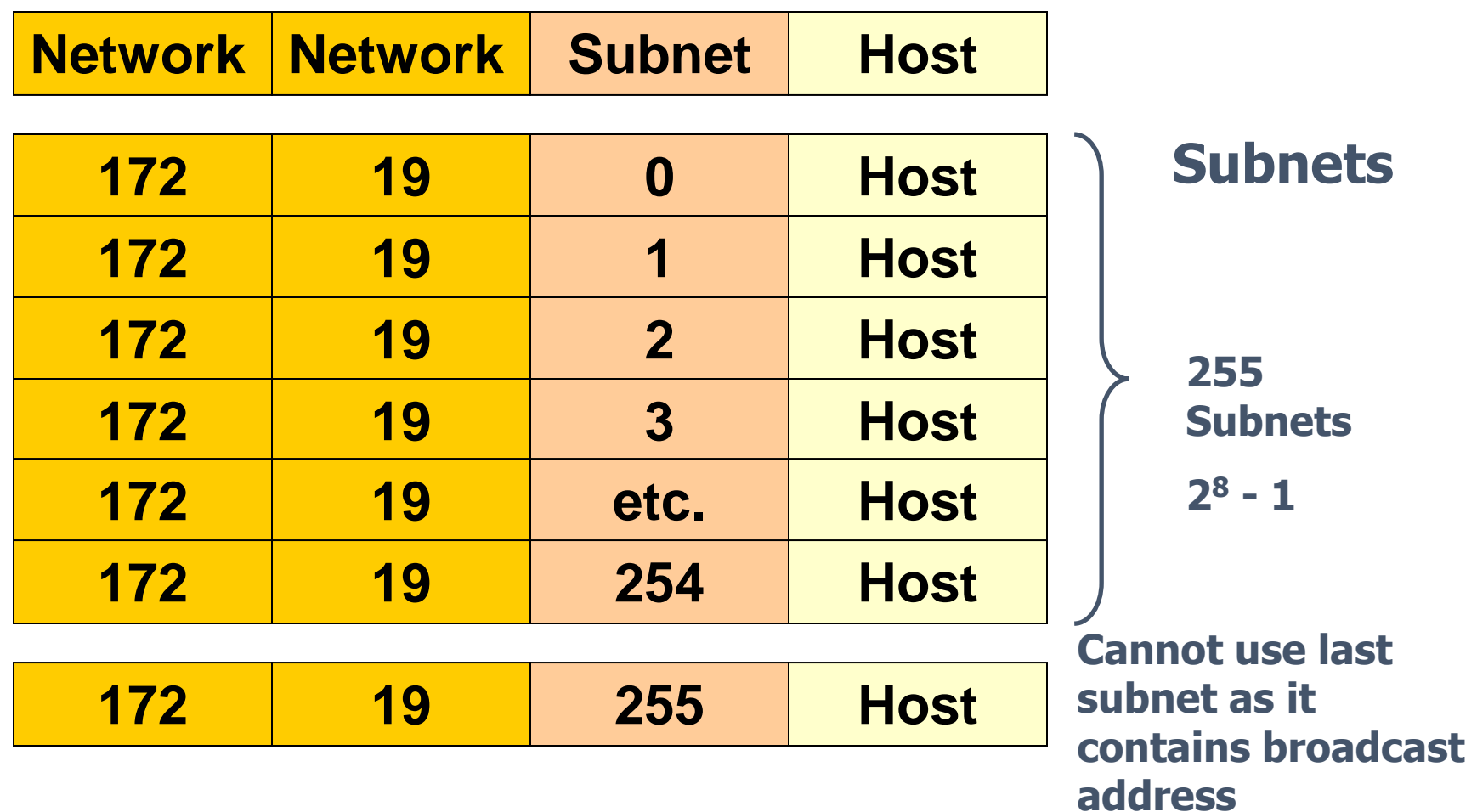

61

Network address **172.19**.**0.0 with /16 network mask** Using Subnets: **subnet mask** 255.255.255.0 or /24

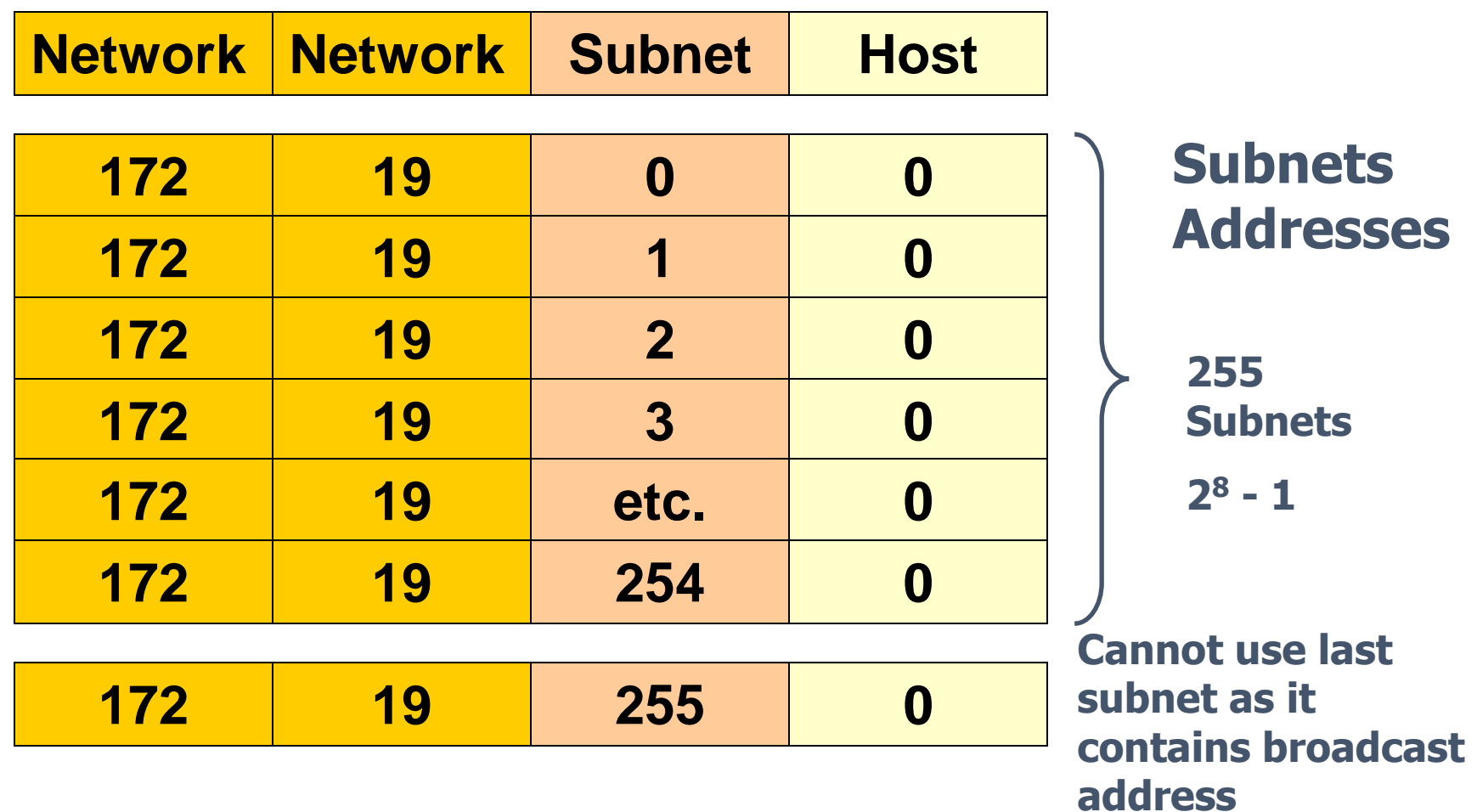

62

Class B address **172.19**.**0.0 with /16 network mask** Using Subnets: **subnet mask** 255.255.255.0 or /24

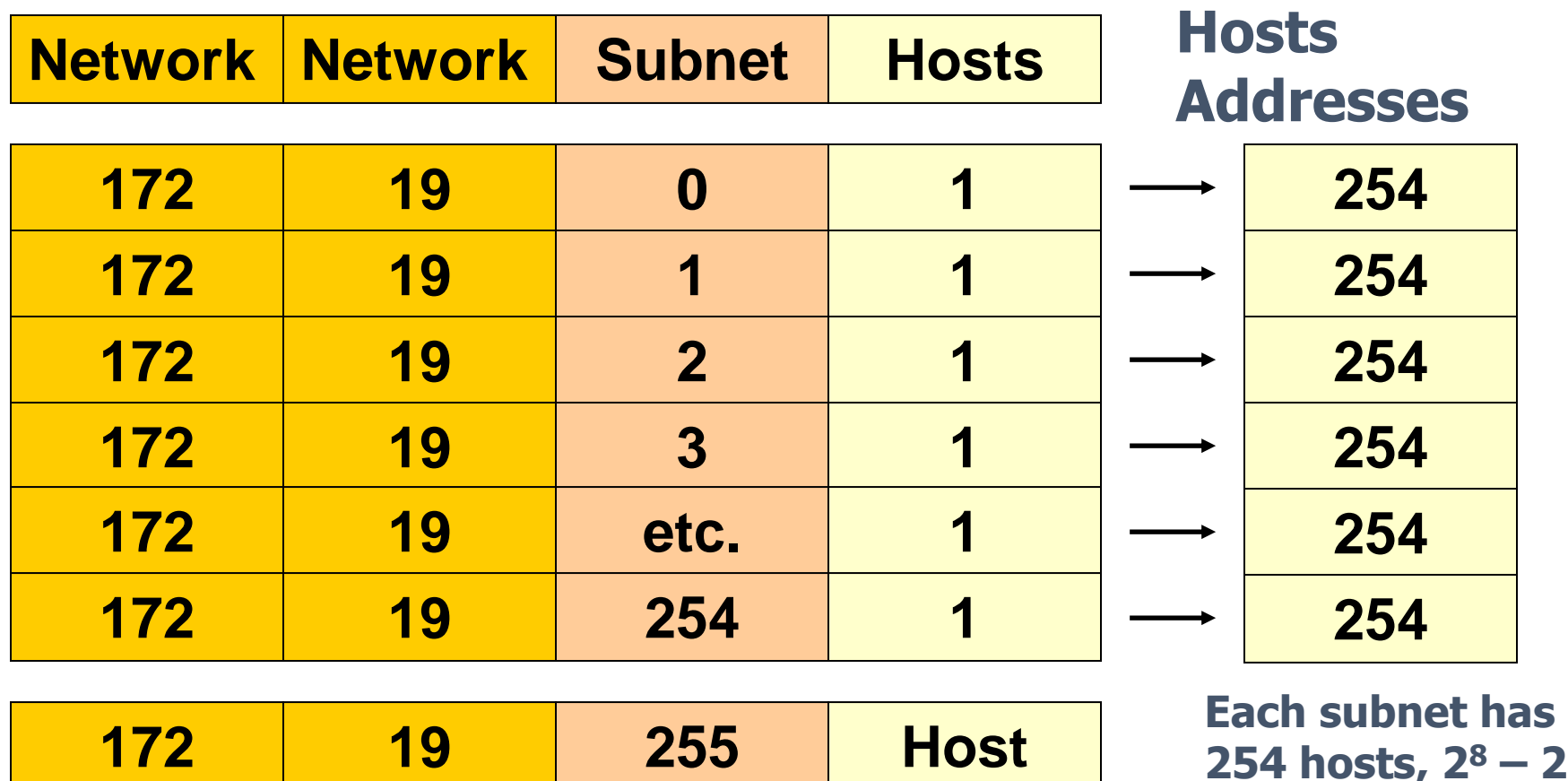

Network address **172.19**.**0.0 with /16 network mask** Using Subnets: **subnet mask** 255.255.255.0 or /24

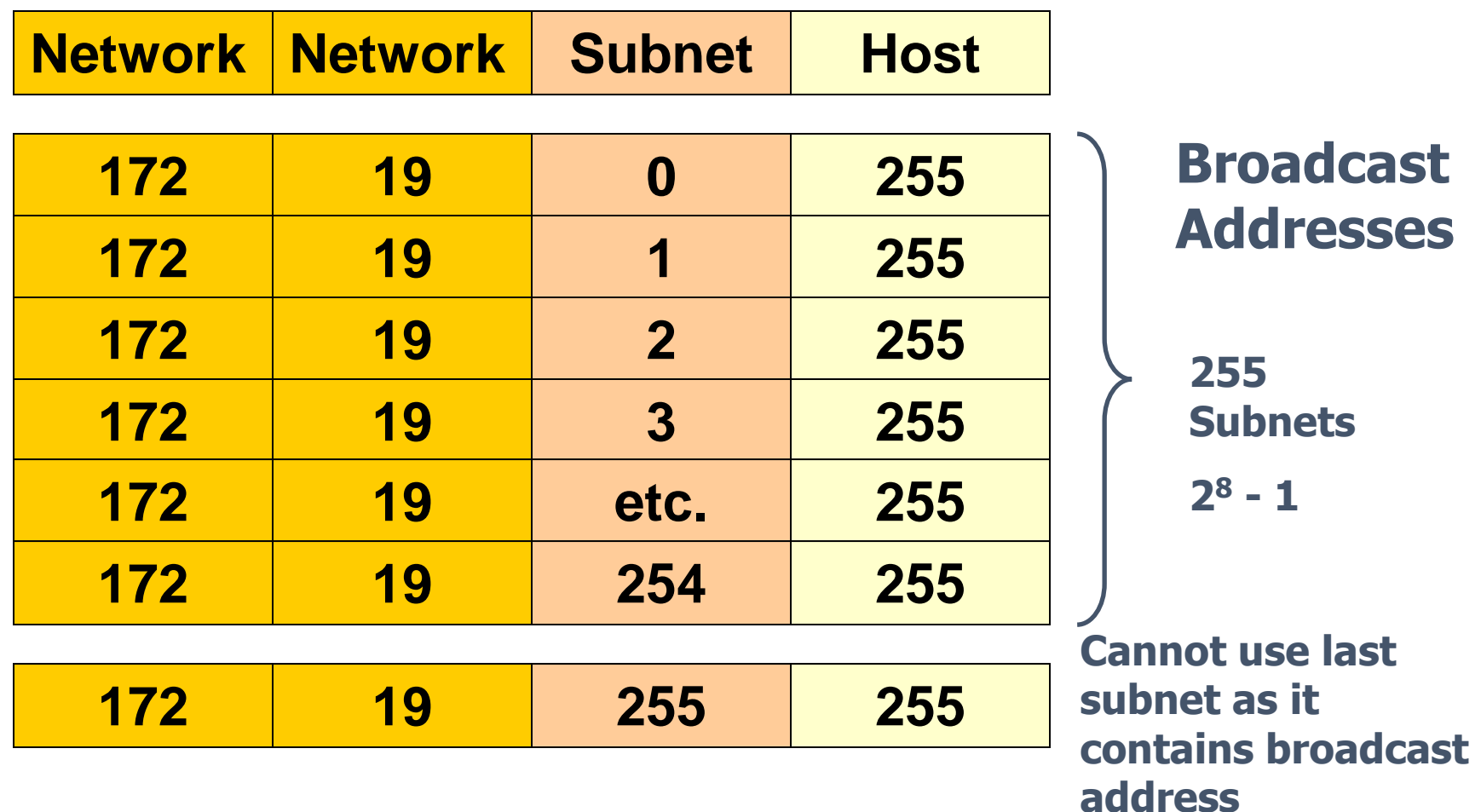

Network address **172.19**.**0.0 with /16 network mask** Using Subnets: subnet mask 255.255.255.0 or /24

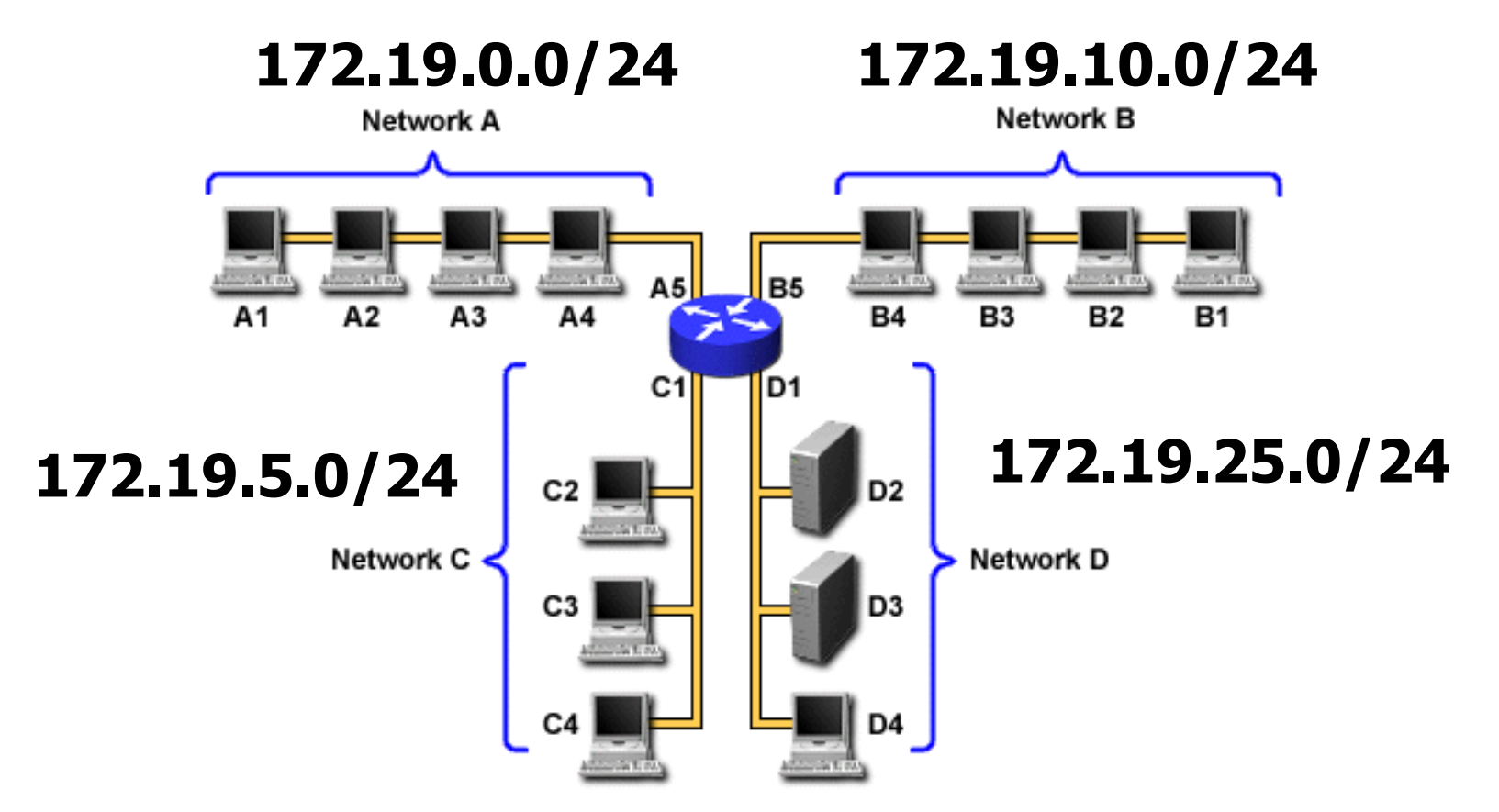

# Thank you for listening

**Taqwa Altameemi**